# МИНИСТЕРСТВО СЕЛЬСКОГО ХОЗЯЙСТВА РФ

ФГОУ ВПО «БРЯНСКАЯ ГОСУДАРСТВЕННАЯ СЕЛЬСКОХОЗЯЙСТВЕННАЯ АКАДЕМИЯ»

*Прыгов Н.М., Маловастая Е.Ф.* 

# **ПЕРЕХОДНЫЕ ПРОЦЕССЫ В СИСТЕМАХ ЭЛЕКТРОСНАБЖЕНИЯ**

Учебно-методическое пособие для студентов, обучающихся по специальностям 311400 – «Электрификация и автоматизация сельского хозяйства»

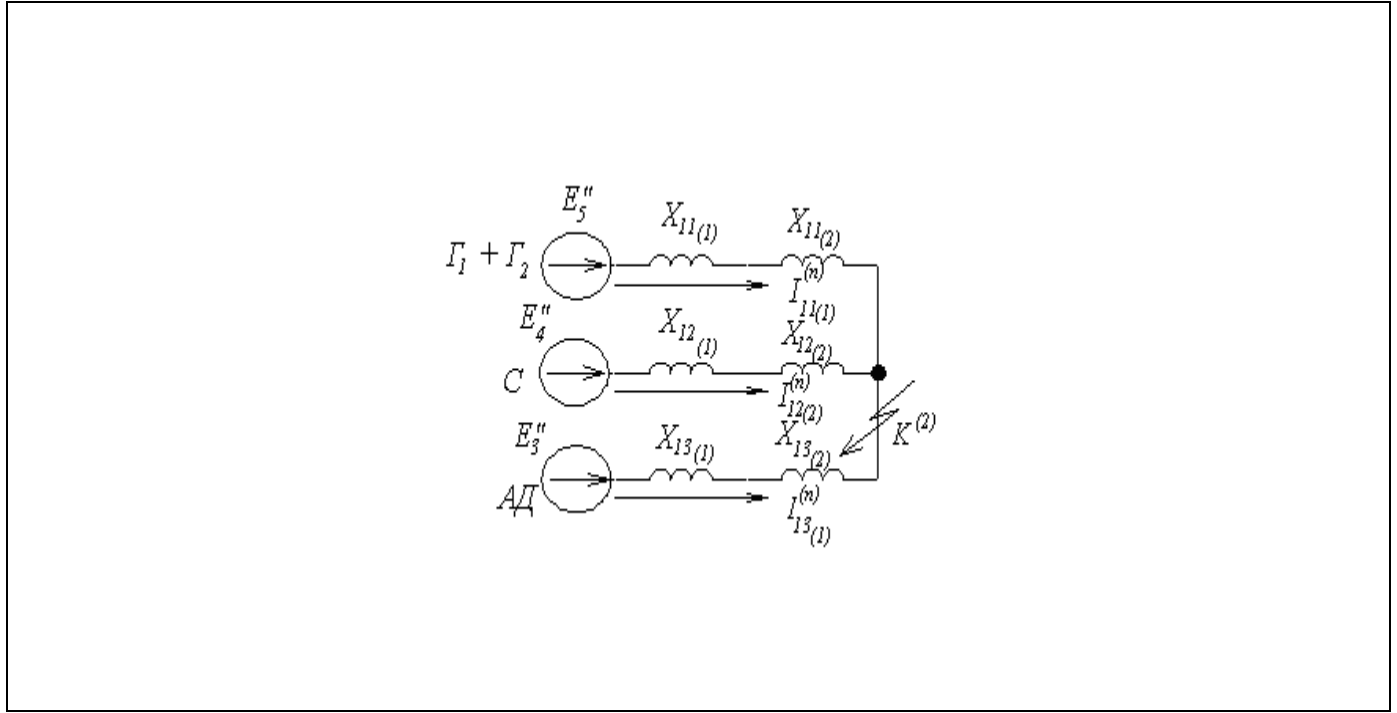

Брянск 2009

### УДК 631.371:621.311(075) ББК 40.7 П 85

.

Прыгов Н.М., Маловастая Е.Ф. Учебно-методическое пособие для студентов, обучающихся по специальностям 311400 – «Электрификация и автоматизация сельского хозяйства». Брянск. Издательство Брянской ГСХА, 2009 – 40 с.

Разработали: Н.М. Прыгов, канд. техн. наук, доц. Е.Ф. Маловастая

В учебном пособии приведены теоретические сведения для решения практических задач по электромагнитным переходным процессам, в частности для расчетов токов короткого замыкания, рассмотрены особенности расчета токов короткого замыкания в сетях напряжение до 1 кВ. Даны решения характерных примеров для определения токов при симметричных и несимметричных коротких замыканиях в начальный момент времени переходного процесса и в любой момент времени.

Учебное пособие предназначено для студентов, обучающихся по специальностям 311400 – «Электрификация и автоматизация сельского хозяйства»

Рецензенты: к.т.н., доц. БГТУ Башлыков В.А

 Рекомендовано к изданию методической комиссии факультета энергетики и природопользования Брянской государственной сельскохозяйственной академии, протокол №18 от 26 декабря 2008 года.

> © Брянская ГСХА, 2009 © Н.М. Прыгов, 2009 © Е.Ф. Маловастая, 2009

# О Г Л А В Л Е Н И Е

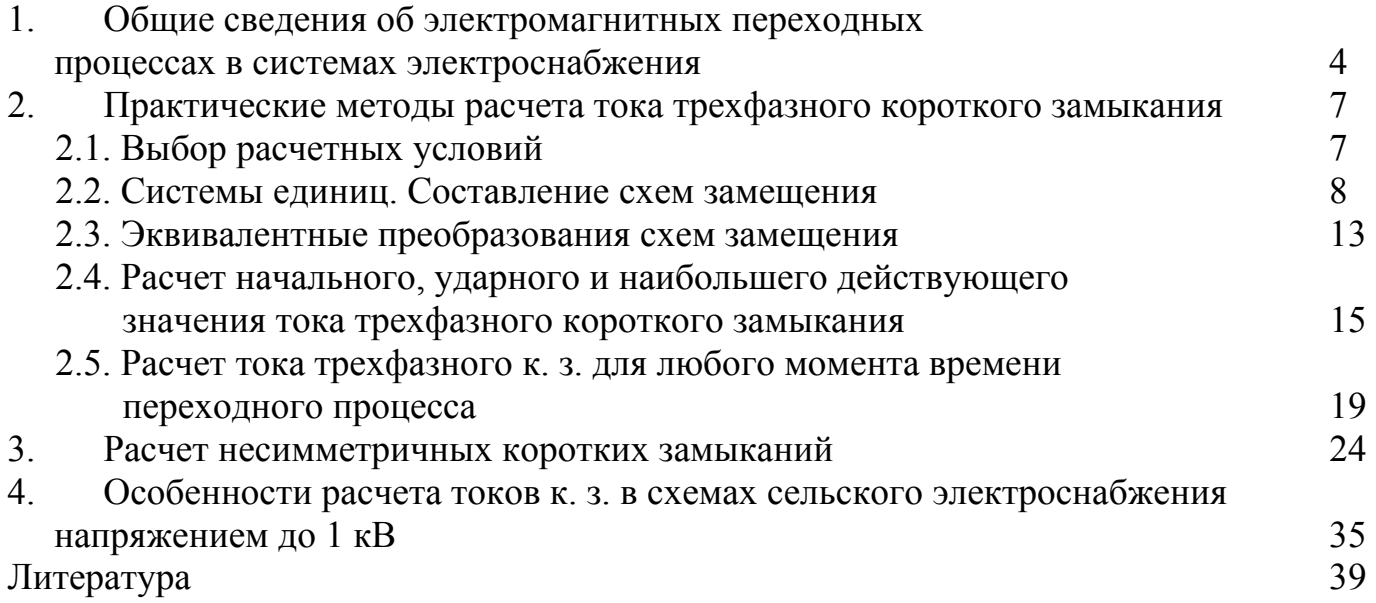

## **1. Общие сведения об электромагнитных процессах в системах электроснабжения**

Система электроснабжения – часть электрической системы, которая представляет собой совокупность электроустановок, предназначенных для обеспечения потребителей электрической энергией. В свою очередь, электрическая система – совокупность электрических станций и электрических сетей энергосистемы. В состав электрической системы входят синхронные генераторы электростанций, трансформаторы повышающих и понижающих подстанций, линии электропередачи (ЛЭП), потребители электрической энергии. В любой момент времени или на интервале времени в системе протекают процессы, совокупность которых называется режимом системы и характеризуется параметрами, определяющими условия работы системы. Это значения напряжений в различных точках системы, углов сдвига фаз между эдс генераторов и напряжением на шинах приемников, токов и мощностей.

Режимы системы могут быть установившимися и неустановившимися (переходными). Переходные режимы (процессы) возникают в электрической системе при изменении условий ее работы, которые происходят как при нормальной эксплуатации (включение и отключение нагрузки (Н), пуск асинхронных двигателей (АД), отключение одной цепи ЛЭП и т. д.), так и в аварийных ситуациях (короткое замыкание (к. з.), обрыв цепи ЛЭП, автоматическое регулирование, возбуждения (АРВ) генераторов и др.)

В общем случае переходный процесс сопровождается нарушением первоначального электромагнитного состояния элементов системы и скорости вращения электрических машин, т. е. процесс характеризуется взаимосвязанными между собой волновыми, электромагнитными и электромеханическими изменениями. В схемах сельского электроснабжения допустимо рассматривать переходный процесс только как электромагнитный.

Изучение переходных режимов необходимо для того, чтобы уметь оценивать значения параметров режима и тем самым заранее предотвращать опасные последствия таких режимов.

Наиболее распространенными и опасными повреждениями в электрической системе являются короткие замыкания. Продолжительность к. з. часто составляет доли секунды или секунды. Однако их последствия иногда бывают весьма тяжелыми. Так, следствием к. з. могут быть: понижение напряжения в значительной части электроэнергетической системы, приводящее к нарушению нормальной работы потребителей электроэнергии и браку продукции; разрушение поврежденного оборудования под действием электрической дуги; разрушение электрооборудования в результате электродинамического и термического действия токов к. з.; нарушение устойчивости электроэнергетической системы.

Коротким замыканием называется всякое случайное или преднамеренное, не предусмотренное нормальным режимом работы замыкание между фазами, а в системах с заземленной нейтралью (или четырехпроводных) также замыкание одной или нескольких фаз на землю (или на нулевой провод). При этом токи в ветвях электроустановки, примыкающих к месту замыкания, резко возрастают, превышая наибольший допустимый ток продолжительного режима. Виды коротких замыканий представлены в таблице 1.

Короткое замыкание на землю в электроустановке обусловлено соединением с землей одной, двух или трех фаз какого-либо ее элемента, а короткое замыкание с землей сопровождается контактированием точки к. з. с землей.

Т а б л и ц а 1

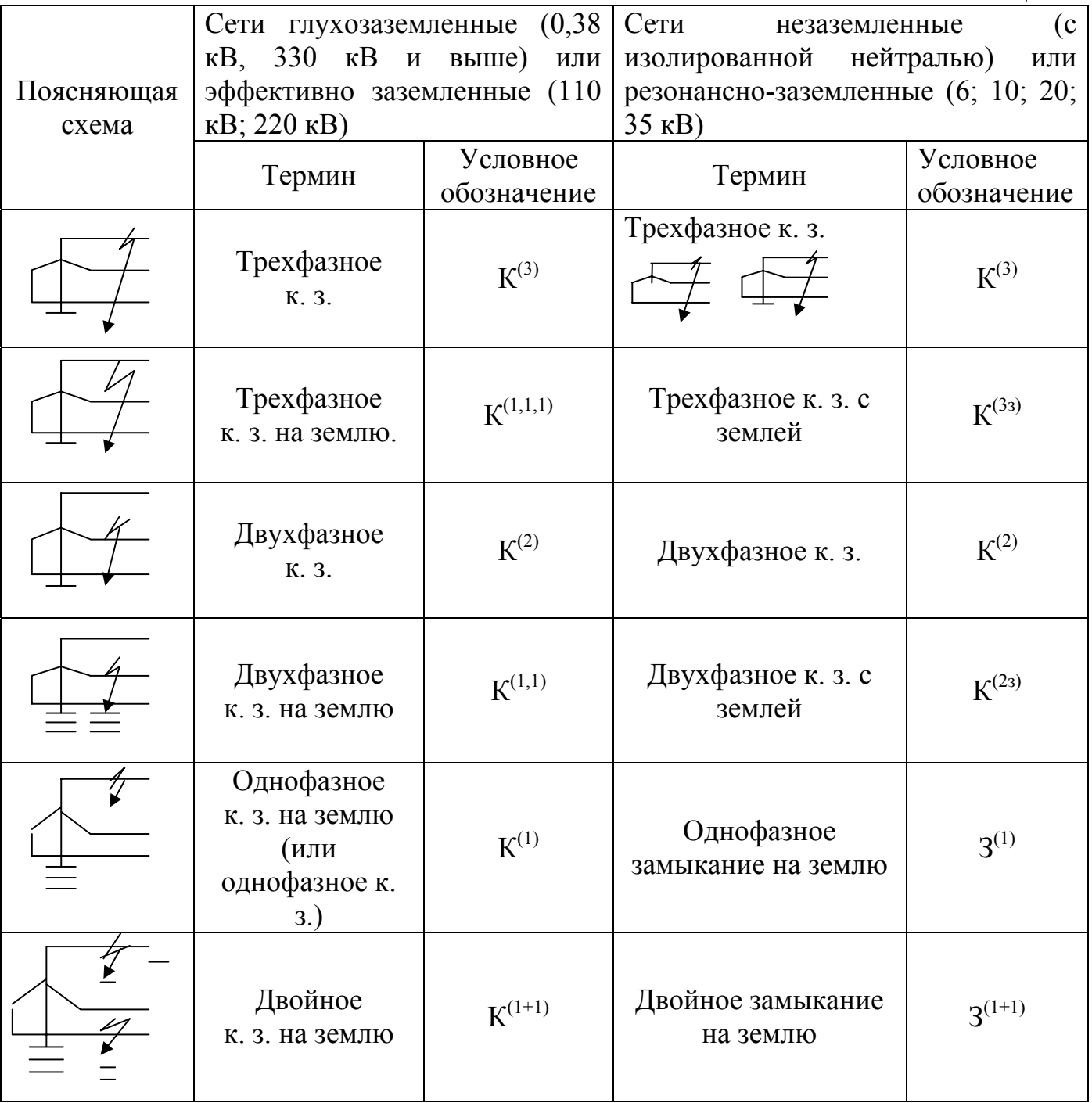

Трехфазное к.з. является симметричным, при котором все фазы электроустановки находятся в одинаковых условиях. Все остальные виды к.з. являются несимметричными, поскольку при каждом из них фазы находятся в неодинаковых условиях.

### **Короткие замыкания могут быть:**

- 9 металлическими, при которых переходным сопротивлением в месте повреждения можно пренебречь из-за его малого значения;
- $\checkmark$  дуговыми, когда в месте к. з. возникает электрическая дуга;
- 9 устойчивыми, условия возникновения которых сохраняются после отключения поврежденного элемента и последующего включения;
- 9 неустойчивыми, условия возникновения которых самоликвидируются во время бестоковой паузы при отключении поврежденного элемента.

По данным многолетней аварийной статистики в количественном отношении к.з. распределяются так: К<sup>(3)</sup> и К<sup>(1,1,1)</sup> ≈ 5 %; К<sup>(2)</sup> и К<sup>(1,1)</sup> ≈ 10 %; К<sup>(1+1)</sup> и З<sup>(1+1)</sup> ≈ 20 %;  $K^{(1)}$  и З<sup>(1)</sup>  $\approx$  65 %.

Если в процессе аварии один вид к.з. переходит в другой, то он называется видоизменяющимся.

#### **Основные причины возникновения к.з.:**

- 9 нарушение изоляции электрооборудования, вследствие старения, механических повреждений, перенапряжений и прямых ударов молнии;
- 9 перекрытие токоведущих частей птицами и животными;
- 9 неправильные действия эксплуатационного персонала.

Исследования переходных процессов при к.з. необходимы для решения ряда задач, например:

- $\checkmark$  выбор аппаратуры электроустановок и проверка ее по условиям работы при к. з. (проверка на термическую и электродинамическую стойкость);
- 9 проектирование и настройка устройств релейной защиты и автоматики;
- 9 оценка влияния токов нулевой последовательности ЛЭП на линии связи;
- 9 проектирование заземляющих устройств;
- $\checkmark$  сопоставление, оценка и выбор схем станций, подстанций, системы;
- $\checkmark$  анализ аварий и т. д.

Требуемая точность расчетов во многом определяет возможность принятия тех или иных допущений, упрощающих задачу и выбор методов ее решения.

#### **Основные допущения**:

- $\checkmark$  сохранение симметрии трехфазной системы (за исключением места к.з.);
- $\checkmark$  отсутствие сдвига по фазе между эдс генераторов;
- $\checkmark$  пренебрежение токами намагничивания трансформаторов;
- 9 линейность всех элементов схемы (отсутствие насыщения электрических машин);
- 9 пренебрежение активными сопротивлениями элементов схемы. Если результирующее эквивалентное активное сопротивление относительно точки к.з. не превышает 30 % результирующего эквивалентного индуктивного сопротивления ( $r_{\rm 300} \leq 1/3 x_{\rm 300}$ );
- √ пренебрежение поперечной емкостью воздушных ЛЭП 110...220 кВ, если их длина не превышает 200 км, и ЛЭП 330...500 кВ при их длине менее 150 км;
- отсутствие качаний синхронных машин, если продолжительность к.з. не превышает 0,5 с;
- приближенный учет комплексных нагрузок в виде постоянного индуктивного сопротивления.

В зависимости от сложности расчетной схемы и целей расчета токи к.з. определяют следующими способами:

- путем решения соответствующей системы дифференциальных уравнений переходных процессов с использованием ЭВМ;
- ◆ аналитическим способом с использованием эквивалентных схем замещения;
- с применением аналоговых расчетных моделей переменного и постоянного тока:
- √ с использованием специальных расчетных кривых.

# 2. Практические методы расчета тока трехфазного короткого замыкания

## 2.1 Выбор расчетных условий

Расчетные условия к.з. - наиболее тяжелые, но достаточно вероятные условия, в которых может оказаться рассматриваемый элемент электроустановки при различных видах к.з.

В соответствии с назначением расчетов выбирают расчетные условия. К ним ОТНОСЯТ'

- √ выбор расчетной схемы;
- ◆ выбор расчетной точки к. з.;
- ◆ выбор расчетного вида к. з.;
- ◆ выбор расчетного времени к. з.

Например: для проверки выбранного выключателя О по условиям работы при к.з. необходимо знать максимальное значение тока при к.з. Расчетная схема приведена на рисунке 1. Расчетные условия при к.з. следующие:

- $\checkmark$  расчетная схема включены оба источника  $C_l$  и  $C_2$ ;
- $\checkmark$  расчетная точка  $K_i$ ;
- $\checkmark$  расчетный вид к.з.  $K^{(3)}$ ;
- $\checkmark$  расчетное время к.з.  $-t=0$

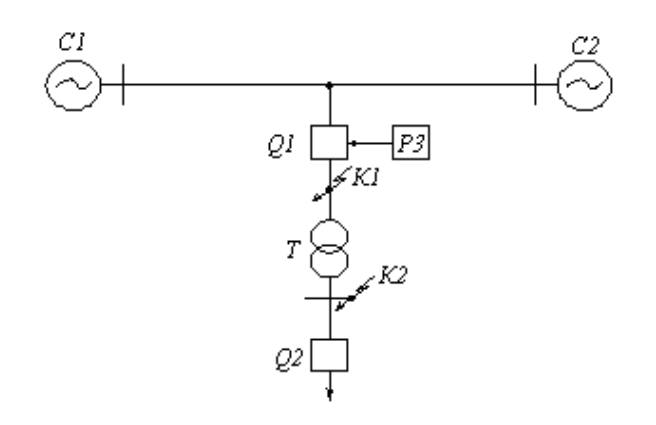

Рисунок 1

Для оценки возможного действия релейной защиты (РЗ) при к.з. необходимо знать минимальное значение тока к.з. в зоне действия защиты. Расчетные условия в этом случае следующие:

- $\checkmark$  расчетная схема отключен один из источников  $C_1$  и  $C_2$  (имеющий наименьшую электрическую удаленность);
- $\checkmark$  расчетная точка к. з.  $K_2$ ;
- $\checkmark$  расчетный вид к. з.  $K^{(2)}$ ;
- $\checkmark$  расчетное время к. з.  $-t = t_{cnP3}$  (время срабатывания релейной защиты).

#### 2.2 Системы единиц. Составление схем замещения

При расчетах токов к.з. составляют схему замещения для заданной расчетной схемы электрической системы. Схема замещения представляется в однолинейном изображении (для одной фазы). Элементы расчетной схемы представляют в схеме замещения сопротивлениями, а источники питания (генераторы, синхронные компенсаторы, мощные электродвигатели) – сопротивлениями и эде (таблица 2).

Параметры элементов расчетной схемы определяют в соответствии с их паспортными данными. Для некоторых элементов сопротивления задают в именованных единицах (Вольт, Ампер, Ом), например: для ЛЭП -  $x_{\rm vn}$ ,  $r_{\rm vn}$ , Ом/км; для других - в относительных единицах при номинальных условиях, например: для генераторов, обобщенной нагрузки, токоограничивающих реакторов. В последнем случае - это доля от сопротивления, найденного из выражения

$$
Z = \frac{U_H}{\sqrt{3}I_H} = \frac{U_H^2}{S_H}, \text{OM},
$$
 (1)

где  $U_{\mu}$ ,  $I_{\mu}$ ,  $S_{\mu}$  – номинальные напряжения, ток и мощность данного элемента.

Тогда сопротивления элементов расчетной схемы электроснабжения в именованных единицах:

генератора

$$
x''_d = x''_d *_{(H)} \frac{U_H^2}{S_H}, \text{OM},
$$
 (2)

трансформатора

реактора

$$
x_T = \frac{u_{\kappa} \%}{100} \frac{U_{\mu}^2}{S_{\mu}}, \text{OM},
$$
 (3)

где  $U_n$  – номинальное напряжение обмотки ВН или НН;

$$
x_P = \frac{x_P\%}{100} \frac{U_H}{\sqrt{3}I_H}, \text{OM},
$$
 (4)

асинхронного двигателя

$$
x_{\partial\theta}'' = \frac{1}{K_n} \cdot \frac{U_n^2 \eta \cos \varphi}{P_n}, \text{OM}, \tag{5}
$$

где  $K_n$  – коэффициент кратности пускового тока;

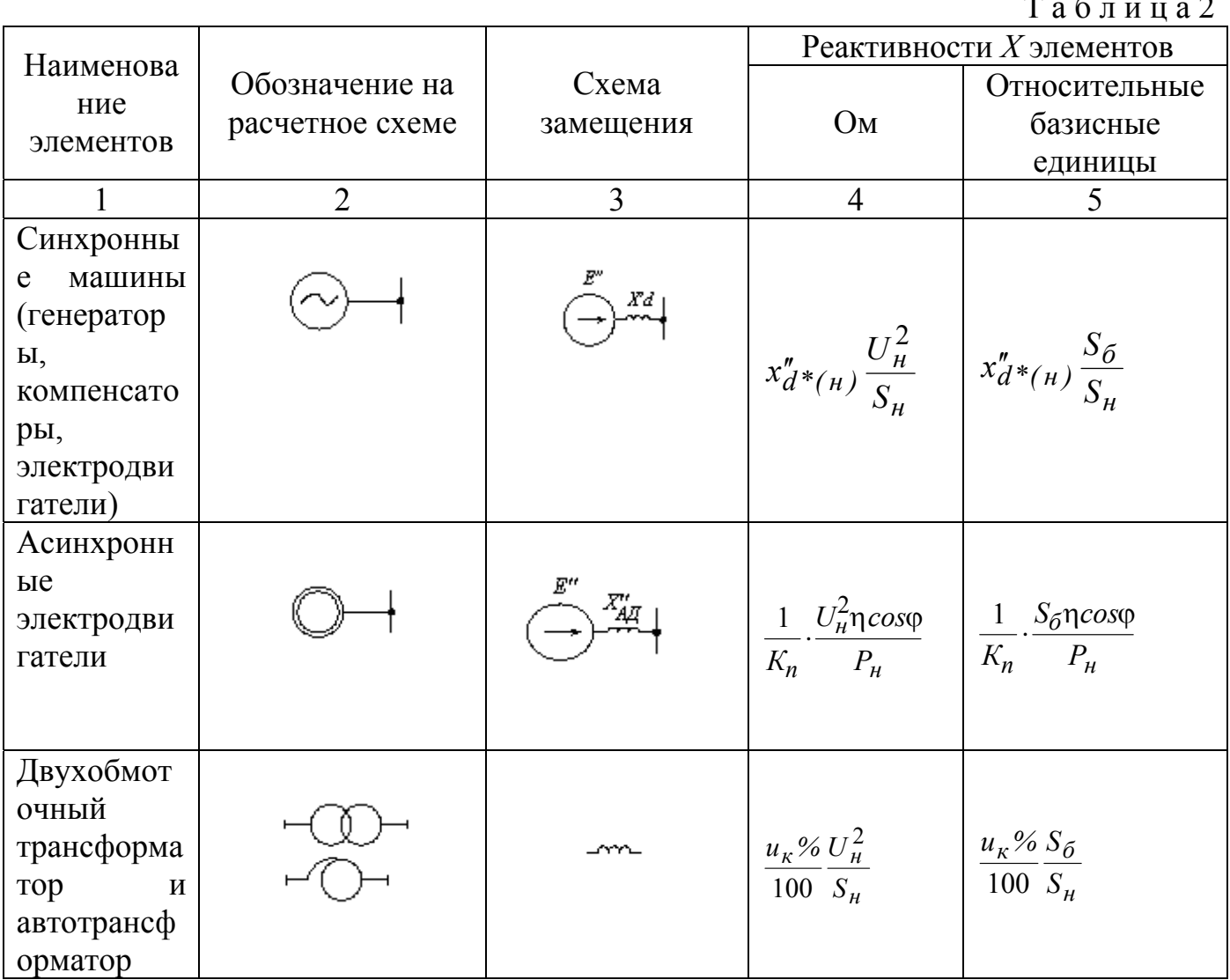

Продолжение таблицы 2

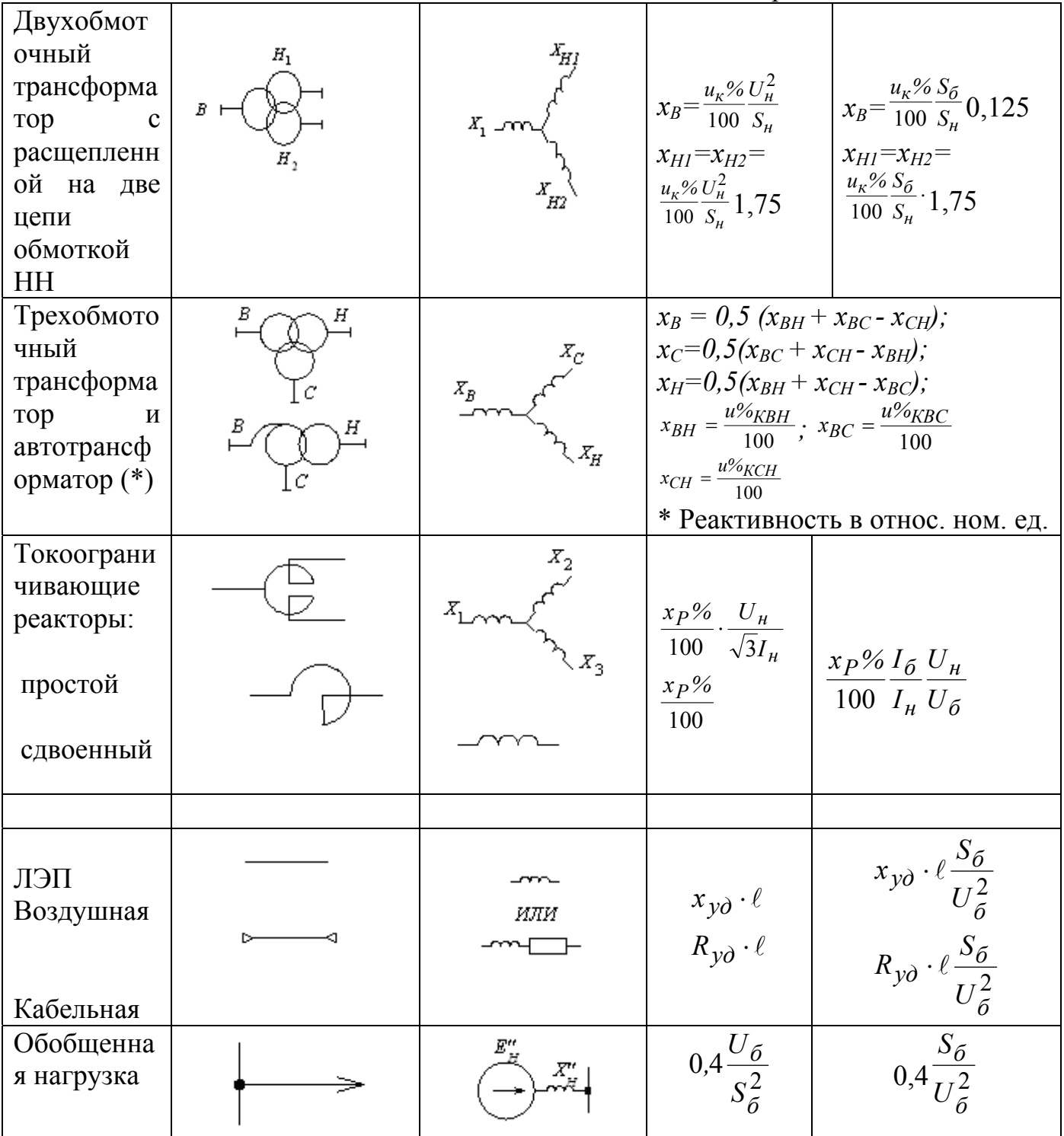

обобщенной (комплексной) нагрузки

$$
x''_H = 0.4 \cdot \frac{U_H^2}{S_H}, \text{OM},
$$
 (6)

$$
x_{\mathcal{J}} = x_{y\partial} \cdot \ell, \text{OM.}
$$
 (7)

Практически любая расчетная схема содержит трансформаторы. При составлении схемы замещения магнитосвязанные цепи трансформаторов должны быть заменены электрически связанными цепями. Поэтому при расчетах тока к.з. в именованных единицах произвольно принимают одну из ступеней трансформации за основную и к ней приводят параметры всех элементов схемы. Расчетные выражения:

$$
\dot{E} = (K_1 \cdot K_2 \cdot \dots \cdot K_n) \cdot E \tag{8}
$$

$$
\dot{I} = \frac{1}{\left(K_1 \cdot K_2 \cdot \dots \cdot K_n\right)} \cdot I \tag{9}
$$

$$
\dot{\mathcal{Z}} = (K_1 \cdot K_2 \cdot \dots \cdot K_n)^2 \mathcal{Z},\tag{10}
$$

где  $K_1, K_2, ..., K_n$  – действительные (фактические) коэффициенты трансформации, указанные в паспортных данных, определяемые в направлении от выбранной основной ступени напряжения к той ступени, элементы которой подлежат приведению.

Допускается также приближенное приведение, когда действительные коэффициенты трансформации трансформаторов заменяются коэффициентами трансформации в виде отношения средних номинальных напряжений соответствующих ступеней трансформации.

В таблице 3 приведена шкала средних номинальных напряжений.

Таблина 3

| $\sim$<br>$\sim$<br>$\sim$<br>$\angle$                                                |  |
|---------------------------------------------------------------------------------------|--|
| 10,5<br>230<br>0,3<br>∪,+<br>$\cup$ cp. <sub>H</sub> ,<br>1 I J<br>J,1J<br>، ب        |  |
| $\kappa$ B                                                                            |  |
| $\Omega$<br>220<br>0,38<br>$U_{\mu}$ , к $B$<br>ZZU<br>ں ر<br>1 <sub>V</sub><br>1 T O |  |

При этом выражения для пересчета упрощаются:

$$
\dot{E} = \frac{U_{cp,n,ocn}}{U_{cp,n}} E,
$$
\n(11)

$$
\dot{I} = \frac{U_{cp,n}}{U_{cp,n,ocn}} I, \qquad (12)
$$

$$
\dot{Z} = \left(\frac{U_{cp,n,ocn}}{U_{cp,n}}\right)^2 Z,
$$
\n(13)

где  $U_{c p \mu, o c \mu}$  – среднее номинальное напряжение ступени, выбранной за основную;  $U_{cp,n}$  – то же ступени, с которой производится пересчет.

Эдс и сопротивления элементов схемы замещения могут быть выражены не только в именованных единицах, но и в относительных единицах. В этом случае все параметры (эде и сопротивления) элементов схемы замещения выражают в относительных единицах при выбранных базисных единицах измерения. Последние устанавливают для каждой ступени напряжения. Выбирают основную ступень напряжения и для нее произвольно устанавливают базисные единицы измерения. Обычно произвольно задаются базисной мощностью  $S_6$ , MB·A (которая одинакова на всех ступенях трансформации) и базисным напряжением  $U_{6,ocu}$ , равным номинальному напряжению ступени. Две другие величины находят по выражениям:

$$
I_{\delta.0CH} = \frac{S_{\delta}}{\sqrt{3} \cdot U_{\delta.0CH}}; Z_{\delta} = \frac{U_{\delta}}{\sqrt{3}I_{\delta}} = \frac{U_{\delta}^2}{S_{\delta}}.
$$
 (14)

Базисные единицы на других ступенях напряжения находят через коэффициенты трансформации:

$$
\dot{U}_{\delta} = U_{\delta,och} \frac{1}{K_1 \cdot K_2 \cdot \ldots \cdot K_n}; \dot{I}_{\delta} = \frac{S_{\delta}}{\sqrt{3} \dot{U}_{\delta}} \text{ with}
$$
\n
$$
\dot{I}_{\delta} = I_{\delta,och} \cdot K_1 \cdot K_2 \cdot \ldots \cdot K_n. \tag{15}
$$

Любые величины, входящие в расчет и заданные в именованных единицах, переводят в относительные базисные величины следующим образом:

$$
E_{*(6)} = \frac{E}{U_6}; I_{*(6)} = \frac{I}{I_6}; S_{*(6)} = \frac{S}{S_6};
$$
  

$$
Z_{*(6)} = \frac{Z}{Z_6} = Z \frac{\sqrt{3}I_6}{U_6} = Z \frac{S_6}{U_6^2},
$$
 (16)

где U, I, Z, S - значения величин в именованных единицах (кВ, кА, Ом, МВ $(A)$  на расчетной ступени напряжения;  $U_6$ ,  $I_6$ ,  $Z_6$ ,  $S_6$  – базисные единицы на той же ступени напряжения; (\*) – относительные единицы; (б) – величина отнесена к базисным единицам измерения.

Если параметры элементов схемы заданы в относительных единицах при номинальных условиях, то их пересчет к базисным условиям проводят по выражениям:

$$
E_{*(\delta)} = E_{*(\mu)} \frac{U_{\mu}}{U_{\delta}}; \ \mathcal{Z}_{*(\delta)} = \mathcal{Z}_{*(\mu)} \frac{I_{\delta}}{I_{\mu}} \frac{U_{\mu}}{U_{\delta}}; \nu \mathcal{Z}_{*(\delta)} = \mathcal{Z}_{*(\mu)} \frac{S_{\delta}}{S_{\mu}} \frac{U_{\mu}^{2}}{U_{\delta}}.
$$
\n(17)

В приближенных расчетах на всех ступенях трансформации принимают  $U_6$  =  $U_{cn\mu}$ . Тогда расчетные выражения упрощаются:

$$
E_{\ast(6)} = E_{\ast(\mu)}; Z_{\ast(6)} = Z_{\ast(\mu)} \frac{I_6}{I_{\mu}} = Z_{\ast(\mu)} \frac{S_6}{S_{\mu}}.
$$
 (18)

После выполнения расчетов относительных базисных  $\mathbf{B}$ единицах действующие значения напряжений, токов, мощностей в именованных единицах находят по формулам обратного пересчета:

$$
U = U *_{(\delta)} \cdot U_{\delta}; I = I *_{(\delta)} \cdot I_{\delta}; S = S *_{(\delta)} \cdot S_{\delta}.
$$
 (19)

Точность расчетов не зависит от того, в какой системе единиц выражают величины

#### 2.3 Эквивалентные преобразования схем замещения

При расчете токов к. з. применяют известные методы преобразования и упрощения схем:

 $1)$ Определение результирующего сопротивления последовательно соединенных и элементов:

$$
x_{3k} = x_1 + x_2 + \dots + x_n. \tag{20}
$$

2) Определение результирующего сопротивления при параллельном соединении элементов

$$
x_{3\kappa} = \frac{1}{1/x_1 + 1/x_2 + ... + 1/x_n};
$$
\n(21)

 $x_{3K} = \frac{x_1 \cdot x_2}{x_{1+} x_2},$ в частном случае для двух ветвей  $(22)$ 

$$
x_{3K} = \frac{x_1 \cdot x_2 \cdot x_3}{x_1 \cdot x_2 + x_1 \cdot x_3 + x_2 \cdot x_3},
$$
 (23)

3) Замена *п* генерирующих ветвей, подключенных к общему узлу, одной генерирующей ветвью (рис. 2):

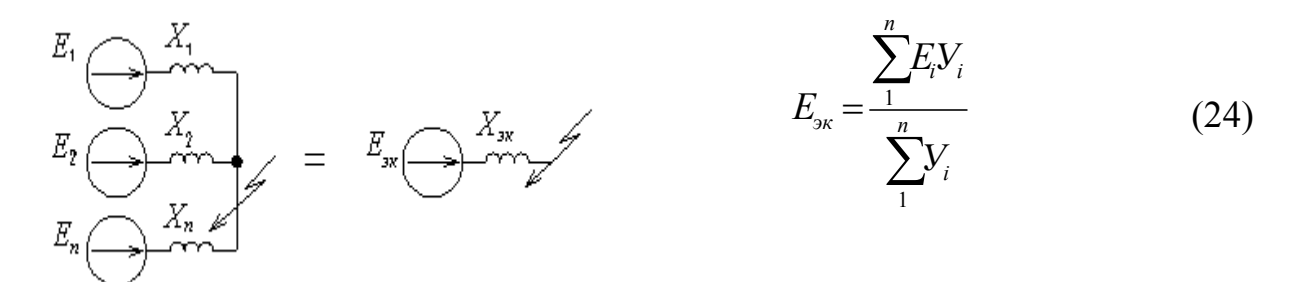

Рисунок 2

для трех ветвей

В частном случае для двух генерирующих ветвей

$$
E_{3K} = \frac{E_1 \cdot x_2 + E_2 \cdot x_1}{x_1 + x_2}.
$$
 (25)

Если эде одной ветви равна нулю, например, нагрузочная ветвь  $E_2 = 0$ , то

$$
E_{3K} = \frac{E_1 \cdot x_2}{x_1 + x_2}.
$$
 (26)

4) Преобразование сопротивлений  $x_1$ ,  $x_2$ ,  $x_3$ , соединенных в звезду, в эквивалентный треугольник с сопротивлениями  $x_{12}$ ,  $x_{23}$ ,  $x_{31}$ , и наоборот (рис. 3):

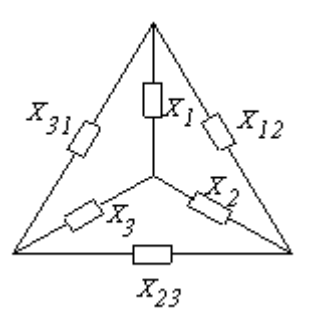

Рисунок 3

$$
x_{12} = x_1 + x_2 + \frac{x_1 \cdot x_2}{x_3}; x_{23} = x_2 + x_3 + \frac{x_2 \cdot x_3}{x_1}; x_{31} = x_3 + x_1 + \frac{x_3 \cdot x_1}{x_2};
$$
  
\n
$$
x_1 = \frac{x_{12} \cdot x_{31}}{x_{12} + x_{31} + x_{23}}; x_2 = \frac{x_{12} \cdot x_{23}}{x_{12} + x_{31} + x_{23}}; x_3 = \frac{x_{23} \cdot x_{31}}{x_{12} + x_{31} + x_{23}}.
$$
\n(27)

5) Определение взаимных сопротивлений между источником и точкой к. з. при преобразовании схем к радиальному виду (рис. 4).

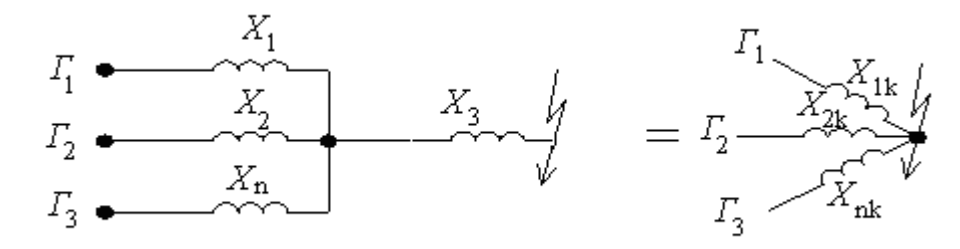

## Рисунок 4

Взаимные сопротивления определяют через коэффициенты распределения, характеризующие долю участия каждого источника в питании точки короткого замыкания. В данном случае:

$$
x_{1\kappa} = \frac{x_{\sum}}{C_I}; x_{2\kappa} = \frac{x_{\sum}}{C_{II}}; x_{n\kappa} = \frac{x_{\sum}}{C_n},
$$
 (28)

где  $C_I, C_{II}, ..., C_n$  – коэффициенты распределения;

$$
C_I + C_{II} + ... + C_n = 1;
$$
  
\n
$$
C_I = \frac{x_{3\kappa\theta}}{x_1}; C_{II} = \frac{x_{3\kappa\theta}}{x_2}; C_n = \frac{x_{3\kappa\theta}}{x_n};
$$
\n(29)

$$
x_{3\kappa 6} = x_1 / / x_2 / / x_n ; x_{\Sigma} = x_{3\kappa 6} + x_3.
$$
 (30)

6) Преобразование треугольника с эдс в звезду с эдс (рис. 5):

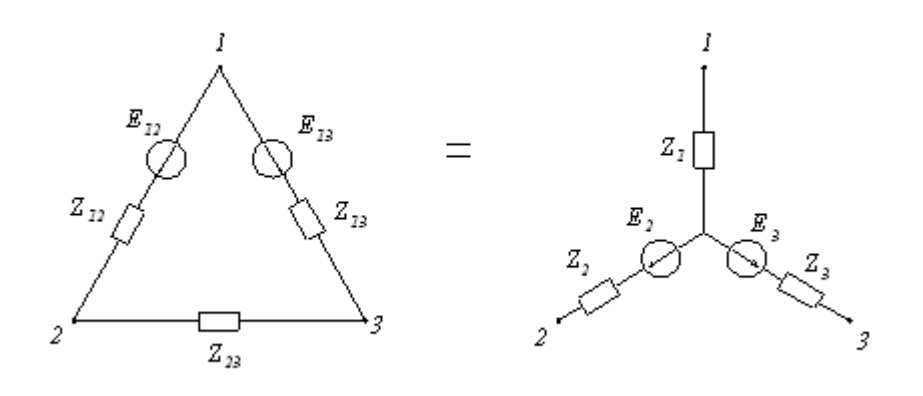

Рисунок 5

$$
E_2 = \frac{E_{12}(Z_{13} + Z_{23}) + E_{13} \cdot Z_{12}}{Z_{12} + Z_{23} + Z_{13}};
$$
  
\n
$$
E_3 = \frac{E_{13}(Z_{12} + Z_{23}) + E_{12} \cdot Z_{13}}{Z_{12} + Z_{23} + Z_{13}};
$$
  
\n
$$
Z_1 = \frac{Z_{12} \cdot Z_{13}}{Z_{12} + Z_{13} + Z_{23}}; Z_2 = \frac{Z_{12} \cdot Z_{23}}{Z_{12} + Z_{13} + Z_{23}};
$$
  
\n
$$
Z = \frac{Z_{13} \cdot Z_{23}}{Z_{12} + Z_{13} + Z_{13}}.
$$
\n(32)

Применяют и другие методы преобразования: разрезание узлов с к.з., упрощение за счет симметрирования схем и т. п.

### **2.4 Расчет начального, ударного и наибольшего действующего значений тока трехфазного короткого замыкания**

**Пример 1**. В точке «*К*» заданной расчетной схемы (рисунок 6) произошло трехфазное к.з. Определить начальный, ударный и наибольший действующий ток в генераторе и в месте короткого замыкания.

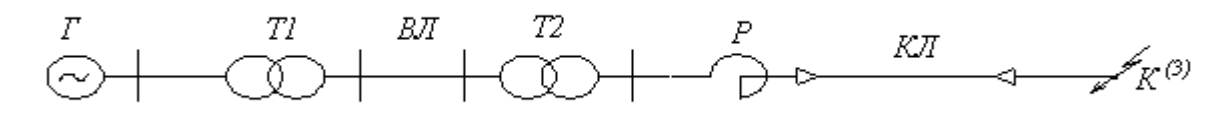

Рисунок 6

Исходные данные:

Генератор Г:  $S_n = 30 \text{ MB} \cdot \text{A}$ ;  $U_n = 10,5 \text{ kB}$ ;  $x''_{d*} = 0,26$ ; cos  $\varphi_0 = 0,8$ . Трансформатор Т1: *S<sup>н</sup>* = 40 МВ·А; 10,5/121 кВ; *ик* = 10,5 %. Трансформатор Т2:  $S_n = 16 \text{ MB} \cdot \text{A}$ ; 110/6,3 кВ;  $u_k = 10,5$  %. Воздушная линия ВЛ: длина *ℓ* = 80 км; *худ* = 0,4 Ом/км.

Кабельная линия: длина  $\ell = 2.5$  км;  $x_{\nu\partial} = 0.08$  Ом/км

Peakrop P:  $U_{\mu} = 6$  kB;  $I_{\mu} = 0.3$  kA;  $x_{p} = 5$  %.

Решение в именованных единицах, приведение точное с использованием действительных коэффициентов трансформации.

Для заданной расчетной схемы составим эквивалентную схему замещения (рисунок 7):

$$
E'' \qquad X_1 \qquad X_2 \qquad X_3 \qquad X_4 \qquad X_5 \qquad X_6 \qquad \qquad K^{(3)}
$$

Рисунок 7

Примем в качестве основной ступень, где находится генератор, т. е. I ступень. Тогда действительные коэффициенты трансформации в направлении от основной ступени будут:

$$
K_1 = 10,5 / 121
$$
;  $K_2 = 110 / 6,3$ 

элементов схемы, приведенные к основной Сопротивления ступени напряжения, будут:

$$
\Gamma: \t\t \dot{x}_1 = x''_d * \frac{U_H^2}{S_H} = 0.26 \frac{10.5^2}{30} = 0.96
$$
OM;

T1: 
$$
\dot{x}_2 = \frac{u_{\kappa} \%}{100} \frac{U_{H(HH)}^2}{S_H} = \frac{10.5}{100} \frac{10.5^2}{40} = 0.29 \text{ OM};
$$

$$
x_2 = \frac{u_{\kappa} \%}{100} \frac{U_{H(\epsilon H)}^2}{S_H} \cdot K_1^2 = \frac{10.5}{100} \frac{121^2}{40} \cdot \left(\frac{10.5}{121}\right)^2 = 0.29 \text{ OM};
$$

$$
\text{BJI:} \qquad \dot{x}_3 = x_{y\partial} \cdot \ell \cdot K_1^2 = 80 \cdot 0.4 \left(\frac{10.5}{121}\right)^2 = 0.24 \text{ OM};
$$

T2: 
$$
\dot{x}_4 = \frac{u_{\kappa} \%}{100} \frac{U_{\mu(\epsilon H)}^2}{S_{\mu}} \cdot K_1^2 = \frac{10,5}{100} \frac{110^2}{16} \cdot \left(\frac{10,5}{121}\right)^2 = 0,6 \text{ OM};
$$

 $U\Pi$ 

$$
\dot{x}_4 = \frac{u_{\kappa} \%}{100} \frac{U_{H(HH)}^2}{S_H} \cdot K_1^2 \cdot K_2^2 = 0.6 \text{ OM};
$$

P: 
$$
\dot{x}_5 = \frac{x_p\%}{100} \frac{U_H}{\sqrt{3}I_H} \cdot K_1^2 \cdot K_2^2 = \frac{5}{100} \frac{6}{\sqrt{3} \cdot 0.3} \cdot \left(\frac{10.5}{121}\right)^2 \cdot \left(\frac{110}{6.3}\right)^2 = 1.33
$$
 Om;

KJI: 
$$
\dot{x}_6 = x_{y\partial} \cdot \ell \cdot K_1^2 \cdot K_2^2 = 0.08 \cdot 2.5 \cdot \left(\frac{10.5}{121}\right)^2 \cdot \left(\frac{110}{6.3}\right)^2 = 0.46
$$
OM.

Сверхпереходная эдс генератора по продольной оси находится из условия режима до к. з.:

$$
E''_1 * \approx U_o * + I_o * \cdot x''_d * \cdot \sin \varphi_o = 1 + 1 \cdot 0.26 \cdot 0.6 = 1.156 \, \kappa B;
$$
  
\n
$$
E''_1 = E_1 \cdot U_n = 1.156 \cdot 10.5 = 12.14 \, \kappa B.
$$

Приведем схему к простейшему виду (рис. 8):

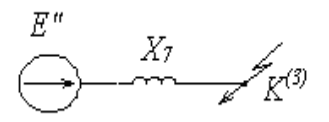

Рисунок 8

Суммарное сопротивление:

 $x_7 = x_1 + x_2 + x_3 + x_4 + x_5 + x_6 = 0,96 + 0,29 + 0,24 + 0,6 +$  $+1.33 + 0.46 = 3.88$  OM.

Ток в генераторе при трехфазном к. з. в точке «К»

$$
I_{\kappa\Gamma}''^{(3)} = \frac{E_1''}{\sqrt{3}x_7} = \frac{12,14}{\sqrt{3}\cdot 3,88} = 1,8
$$
 kA.

Ток в месте к. з.

$$
I''_K = I''^{(3)}_{K\Gamma} \cdot K_1 \cdot K_2 = 1.8 \cdot \frac{10.5}{121} \cdot \frac{110}{6.3} = 2.73
$$
 kA

Ударный ток в месте к. з. находят так:

$$
i'_{\mathcal{Y}} = \sqrt{2} \cdot K_{\mathcal{Y}\partial} \cdot I''_{\kappa}^{(3)}.
$$
 (33)

Ударный коэффициент схемы  $K_{y\partial}$  находят по эквивалентной постоянной времени этой цепи. Активные сопротивления отдельных элементов схемы определяют следующим образом:

$$
r = \frac{x}{(x/r)_{cp}},\tag{34}
$$

где  $(x/r)_{cp}$  приведены в [1], с. 137.

 $r_1 = \frac{x_1}{50} = \frac{0.96}{50} = 0.019$  Om;  $\Gamma$ : T1:  $r_2 = \frac{x_2}{20} = \frac{0.29}{20} = 0.014$  Om;

$$
P3 = \frac{x_3}{5} = \frac{0.24}{5} = 0.048
$$
OM;

T2: 
$$
r_4 = \frac{x_4}{15} = \frac{0.6}{15} = 0.04
$$
 Om;

P: 
$$
r_5 = \frac{x_5}{50} = \frac{1,33}{50} = 0,027
$$
 Om;

KJI: 
$$
r_6 = \frac{x_6}{0.5} = \frac{0.46}{0.5} = 0.92
$$
 OM.

Результирующее активное сопротивление схемы относительно точки короткого замыкания:

$$
r_7 = r_1 + r_2 + r_3 + r_4 + r_5 + r_6 = 0,019 + 0,014 + 0,048 + 0,04 + 0,027 + 0,92 = 1,068
$$
 *Om.*

Отношение

$$
\frac{x_7}{r_7} = \frac{3,88}{1,068} = 3,63.
$$

По кривой  $K_{y0} = f(x/r)$  [2], с. 10 находим ударный коэффициент  $K_{y0} = 1,4$ . Тогда  $i'_v = \sqrt{2} \cdot 1.4 \cdot 2.73 = 5.4$  KA.

Наибольшее действующее значение тока трехфазного к. з. определим по выражению

$$
I_y = I_K''^{(3)} \cdot \sqrt{1 + 2(K_{y0} - 1)^2} = 2.73 \cdot \sqrt{1 + 2(1.4 - 1)^2} = 3.14 \text{ kA}.
$$

## Решение в относительных базисных единицах, приведение приближенное.

При приближенном приведении базисные напряжения на различных ступенях принимаются равными средним номинальным напряжениям этих ступеней. В данном случае имеем:

$$
S_{\delta} = 10 \text{ MB} \cdot \text{A}
$$
  
\n
$$
U_{\delta I} = 10,5 \text{ kB}; \quad I_{\delta I} = \frac{S_{\delta}}{\sqrt{3}U_{\delta I}} = \frac{100}{\sqrt{3} \cdot 10,5} = 5,5 \text{ KA};
$$
  
\n
$$
U_{\delta II} = 115 \text{ kB}; \quad I_{\delta II} = 0,5 \text{ KA};
$$
  
\n
$$
U_{\delta III} = 6,3 \text{ KB}; \quad I_{\delta III} = 9,18 \text{ KA}.
$$

Сопротивление элементов схемы

$$
\Gamma: \t x_{1^*(6)} = x''_d * \frac{S_6}{S_h} = 0.26 \frac{100}{30} = 0.87.
$$

В дальнейших расчетах знак  $*(6)$  опускаем.

T1: 
$$
x_2 = \frac{u_{\kappa} \% S_6}{100 S_{\kappa}} = \frac{10.5}{100} \frac{100}{40} = 0.26;
$$

$$
BJI: \t x_3 = x_{y\partial} \cdot \ell \frac{S_{\tilde{\theta}}}{U_{\tilde{\theta}II}^2} = 0,4.80 \cdot \frac{100}{115^2} = 0,24;
$$

T2: 
$$
x_4 = \frac{u_{\kappa} \% S_6}{100 S_{\kappa}} = \frac{10.5}{100} \frac{100}{16} = 0.656;
$$

P: 
$$
x_5 = \frac{x_p\%}{100} \frac{I_{6III}}{I_H} \frac{U_H}{U_{6III}} = \frac{5}{100} \frac{9,18}{0,3} \frac{6}{6,3} = 1,46;
$$

KJI: 
$$
x_6 = x_{y\partial} \cdot \ell \frac{S_6}{U_{\text{OIII}}^2} = 0.08 \cdot 2.5 \cdot \frac{100}{6.3^2} = 0.5
$$

Результирующее сопротивление и эдс:

$$
x_7 = x_1 + x_2 + x_3 + x_4 + x_5 + x_6 = 3,986;
$$
  

$$
E_1^{"*}(\delta) = E_1^{"*}(H)) = 1,156.
$$

Ток к. з. в  $*(6)$  единицах

$$
I''_{\kappa^*(6)} = \frac{E''_1*(6)}{X_7*(6)} = \frac{1,156}{3,986} = 0,29.
$$

Ток в именованных единицах:

\n B reheparope\n 
$$
I_{\kappa}^{"}(3) = I_{\kappa*(6)}^{*} \cdot I_{6I} = 0.29 \cdot 5.5 = 1.6 \, \text{kA};
$$
\n

\n\n B here  $\kappa$ . 3.\n  $I_{\kappa}^{"}(3) = I_{\kappa*(6)}^{*} \cdot I_{6III} = 0.29 \cdot 9.18 = 2.66 \, \text{kA}$ \n

Применение приближенного приведения дает погрешность, приемлемую для практических расчетов, и в данном случае составляет

$$
\Delta I\% = \frac{2,73 - 2,66}{2,73} \cdot 100\% = 2,5\%
$$

Таким образом, расчеты по определению токов к. з. в схемах сельского электроснабжения выполняются, как правило, в относительных базисных единицах с учетом приближенного приведения.

#### 2.5 Расчет тока трехфазного к. з. для любого момента времени переходного процесса

Для определения тока в месте замыкания широко применяется метод расчетных кривых. Метод основан на применении специальных кривых  $y_t = f(t, I_{no}*)$  $_{(HOM)}$  [3].

Порядок расчета:

1. Составляют эквивалентную схему для определения начального тока к. з.  $I_{no}$ и определяют значения сверхпереходных эдс  $E''$  генераторов и нагрузок и сопротивления элементов схемы, например в относительных базисных единицах.

2. Преобразуют схему замещения к радиальному виду, выделив отдельные генерирующие ветви (рисунок 9).

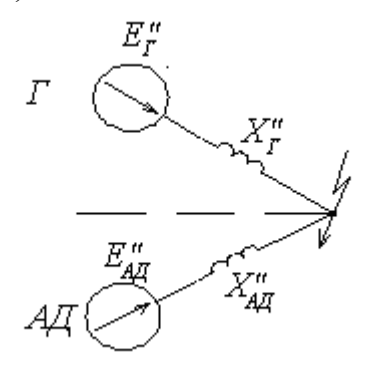

Рисунок 9

3. Аналитически определяют начальные значения токов генерирующих ветвей

$$
I_{no*(6)} = \frac{E''(6)}{X''(6)},
$$
\n(35)

и относительное значение тока

$$
I_{no*(\text{HOM})} = \frac{I_{no*(6)} \cdot I_6}{I_{\text{HOM}}},\tag{36}
$$

где  $I_6$  – базисный ток на той ступени напряжения, где находится точка к. з.;

 $\widetilde{I}_{\mu_{OM}}$  – номинальный ток генерирующей ветви, приведенный к напряжению ступени, где находится точка к. з.;

$$
\dot{I}_{\text{HOM}} = \frac{P_{\text{H}}}{\sqrt{3} \cdot U_{\text{CP,K}} \cdot \eta \cdot \cos \varphi} - \text{для асинхронных двитателей.}
$$
\n
$$
\dot{I}_{\text{HOM}} = \frac{S_{\text{H}}}{\sqrt{3} \cdot U_{\text{CP,K}}} - \text{для синхронных генераторов, двитателей и компенсаторов}
$$

 $U_{cp.\kappa}$  – среднее номинальное напряжение ступени где находится точка к. з.

4. По расчетным кривым  $\gamma_t = f(t, I_{no} *_{(float)})$  для заданных  $t$  и  $I_{no} *_{(HOM)}$  находят отношение токов:  $\gamma_t = I_{nt} / I_{no}$ .

5. Определяют действующее значение периодической составляющей тока к. з. в момент времени t в именованных единицах:

 $I_{nt} = \gamma_t \cdot I_{no*(\text{HOM})} \cdot I_{\text{HOM}}$ .  $(37)$ Пример 2. Для заданной расчетной схемы (рис. 10) определить ток трехфазного к. з. в следующие моменты времени переходного процесса:  $t = 0$ ; 0,1; 0,2; 0,3; 0,4; 0,5 с. Генераторы имеют тиристорную систему самовозбуждения.

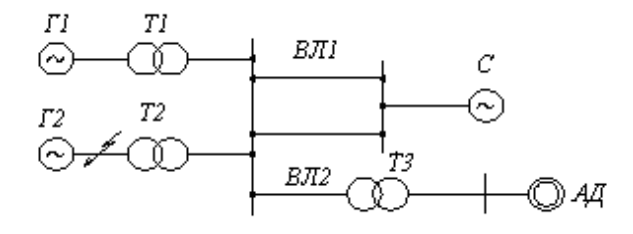

#### Рисунок 10

Исходные данные:

 $\Gamma$ 1,  $\Gamma$ 2:  $S_u = 36 \text{ MB} \cdot \text{A}$ ;  $U_u = 10.5 \text{ kB}$ ;  $x''_{d*} = 0.15$ ;  $\cos \varphi_{(0)} = 0.9$ ;  $I_{(0)} = 1.0$ T1, T2:  $S_n = 40 \text{ MB} \cdot \text{A}$ ; 10,5/121 kB;  $u_k = 10,5$  %; BJI1:  $\ell = 50 \text{ km}; x_{\nu\partial} = 0.4 \text{ OM/kM};$ BJI2:  $\ell = 25 \text{ km}; x_{\nu\partial} = 0.4 \text{ OM/kM};$  $S_u = 10 \text{ MB} \cdot \text{A}$ ; 110/6,3 kB;  $u_k = 10.5 \%$ ;  $T3$ :  $C<sup>1</sup>$  $x_c = 10$  Om;  $P_{\mu} = 4.5$  MBT;  $U_{\mu} = 6$  KB;  $\cos \varphi = 0.86$ ;  $\eta = 0.9$ ;  $K_{\eta} = 5$ ;  $I_{(0)} = 0.9$ . АД:

Намечаем ступени напряжения и устанавливаем на них базисные единицы:  $S_6 = 100 \text{ MB} \cdot \text{A}$ ;

$$
U_{\delta I} = 10,5 \text{ kB}
$$
;  $I_{\delta I} = 5,5 \text{ kA}$ ;  
 $U_{\delta II} = 115 \text{ kB}$ ;  $U_{\delta III} = 6,3 \text{ kB}$ 

Составим схему замещения для определения тока  $I_{no}$  (рисунок 11):

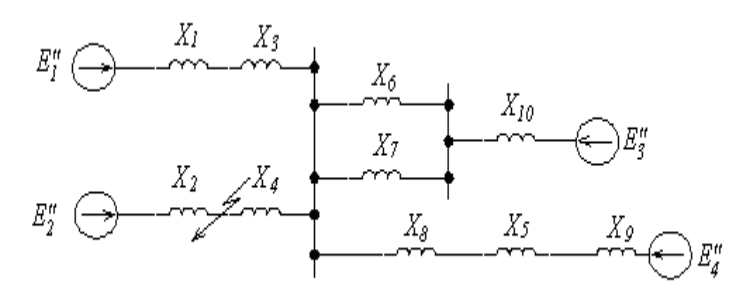

#### Рисунок 11

Определяем сопротивления элементов схемы в относительных базисных единицах. Приведение приближенное. Знак \*(б) в расчетах опускаем.

T1; T2: 
$$
x_1 = x_2 = x''_d * \frac{S_6}{S_H} = 0.15 \frac{100}{36} = 0.42;
$$
  
T1; T2:  $x_3 = x_4 = \frac{u_K % S_6}{100} = \frac{10.5}{S_H} = \frac{10.5}{100} = 0.26;$ 

T3: 
$$
x_5 = \frac{u_{\kappa} \% S_6}{100} = \frac{10.5}{S_{\kappa}} = \frac{10.5}{100} = 1.06;
$$

$$
\text{BJI1:} \qquad x_6 = x_7 = x_{y\partial} \cdot \ell \cdot \frac{S_6}{U_{6II}^2} = 0.4 \cdot 50 \cdot \frac{100}{115^2} = 0.15;
$$

$$
\text{BJI2:} \qquad x_8 = x_{y\partial} \cdot \ell \cdot \frac{S_{\tilde{\theta}}}{U_{\tilde{\theta}II}^2} = 0.4 \cdot 25 \cdot \frac{100}{115^2} = 0.075;
$$

A.I: 
$$
x_9 = \frac{1}{K_n} \frac{S_6 \cdot \cos \varphi \cdot \eta}{P_n} = \frac{1}{5} \frac{100 \cdot 0.9 \cdot 0.86}{4.5} = 3.44;
$$

C: 
$$
x_{10} = x_c \cdot \frac{S_6}{U_{6II}^2} = 10 \cdot \frac{100}{115^2} = 0.075.
$$

Сверхпереходные эдс:

T1,  $\Gamma$ 2:  $E''_1 = E''_2 = U_{(o)*} + I_{(o)*} \cdot x''_d * \cdot \sin \varphi_{(o)} = 1 + 1 \cdot 0.15 \cdot 0.44 = 1.07$ ;<br>C:  $E''_3 = 1.0$ ;

$$
A\Pi: \quad E_4'' = U_{(o)*} - I_{(o)*} \cdot \frac{1}{K_n} \cdot \sin \varphi_{(o)} = 1 - 0.9 \cdot \frac{1}{5} \cdot 0.51 = 0.91.
$$

Преобразуем схему, выделив в качестве генерирующих ветвей (рисунок 12):

I - система С (источник неограниченной мощности, ток определяется аналитически);

II - асинхронный двигатель АД (используются специальные кривые для АД  $[4]$ );

III - генератор Г1 - имеет разную удаленность от точки к. з.

IV - генератор  $\Gamma$ 2 - имеет разную удаленность от точки к. з.

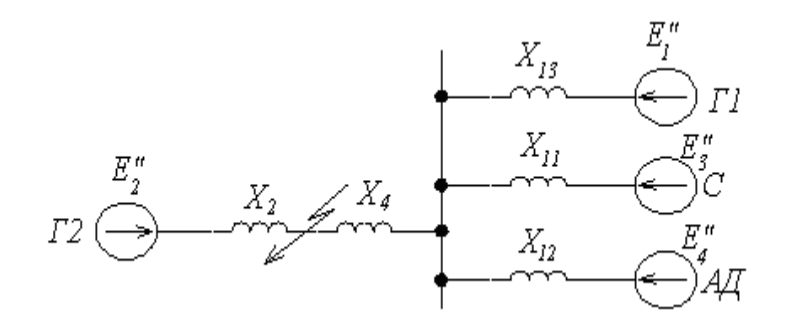

Рисунок 12

$$
x_{11} = \frac{x_6}{2} = x_{10} = \frac{0.15}{2} + 0.075 = 0.15;
$$
  
\n
$$
x_{12} = x_5 + x_8 + x_9 = 1.05 + 0.075 + 3.44 = 4.656;
$$
  
\n
$$
x_{13} = x_1 + x_3 = 0.42 + 0.26 = 0.68.
$$

Преобразуем схему, приведя ее к радиальному виду (рисунок 13):

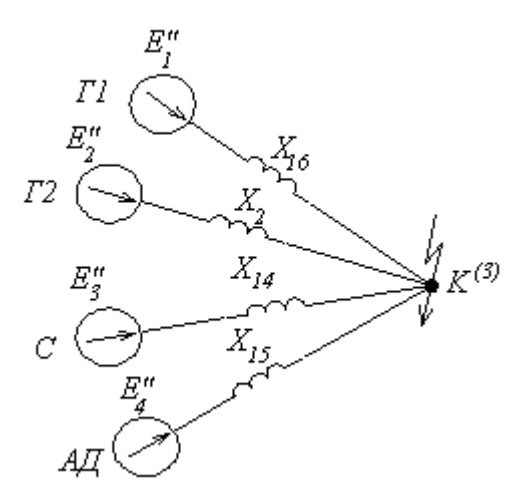

Рисунок 13

$$
x_{14} = \frac{x_{\sum}}{C_I} = \frac{0.38}{0.8} = 0.475; x_{15} = \frac{x_{\sum}}{C_{II}} = \frac{0.38}{0.026} = 14.6; x_{16} = \frac{x_{\sum}}{C_{III}} = \frac{0.38}{0.174} = 2.18;
$$

$$
x_{9K6} = x_{11} / x_{12} / x_{13} = \frac{x_{11} \cdot x_{12} \cdot x_{13}}{x_{11} \cdot x_{12} + x_{11} \cdot x_{13} + x_{12} \cdot x_{13}} =
$$
  
= 
$$
\frac{0.15 \cdot 4.565 \cdot 0.68}{0.15 \cdot 4.565 + 0.15 \cdot 0.68 + 0.68 \cdot 4.565} = 0.12;
$$
  

$$
C_I = \frac{x_{9K6}}{x_{11}} = \frac{0.12}{0.15} = 0.8; C_{II} = \frac{x_{9K6}}{x_{12}} = \frac{0.12}{4.565} = 0.026; C_{III} = \frac{x_{9K6}}{x_{13}} = \frac{0.12}{0.68} = 0.174;
$$
  

$$
x_{\sum} = x_{9K6} + x_4 = 0.12 + 0.26 = 0.38.
$$
Omega  
Onpeqensem naqaabine 3haqeth 70KOB rehepupypofmux 988.

I-я ветвь - Система:

$$
I''_{14*(6)} = \frac{E_3''}{x_{14*(6)}} = \frac{1,0}{0,475} = 2,1.
$$

II-я ветвь - АД:

$$
I''_{15^*(6)} = \frac{E''_4}{x_{15^*(6)}} = \frac{0.91}{14.6} = 0.062.
$$

III-я ветвь $-\Gamma$ 1:

$$
I''_{16*(6)} = \frac{E''_1}{x_{16*(6)}} = \frac{1,07}{2,18} = 0,49.
$$

IV-я ветвь $-\Gamma$ 2:

$$
I''_{2*(6)} = \frac{E''_2}{x_{2*(6)}} = \frac{1,07}{0,42} = 2,55.
$$

Ток к. з. от системы неизменен по величине во время переходного процесса и в именованных единицах определяется по выражению

$$
I''_{14} = I_{14\infty} = I''_{14} *_{(\delta)} \cdot I_{\delta I} = 2.1 \cdot 5.5 = 11.55
$$
 kA.

От остальных генерирующих ветвей ток в заданные моменты времени определяют по расчетным кривым. Для этого находят относительные значения TOKOB  $I_{no*(\text{\textit{HOM}})}$ :

$$
I_{no*(HOM)15} = \frac{I_1^{"5*(6)} \cdot I_{6I}}{I_{HOMAII}} = \frac{0,062 \cdot 5,5}{0,32} = 1,07,
$$
  
\n
$$
I_{HOMAII} = \frac{P_{H}}{\sqrt{3}U_{cp_{H} \cdot R} \cdot \eta \cdot \cos \varphi} = \frac{4,5}{\sqrt{3} \cdot 10,5 \cdot 0,9 \cdot 0,86} = 0,32
$$
  
\n
$$
I_{no*(HOM)16} = \frac{I_1^{"6*(6)} \cdot I_{6I}}{I_{HOMI1}} = \frac{0,49 \cdot 5,5}{1,98} = 1,36,
$$

где

$$
I_{no*(HOM)16} = \frac{I_{16*(6)} \cdot I_{6I}}{I_{HOM}I_1} = \frac{0,49 \cdot 5,5}{1,98} = 1,36,
$$
  

$$
I_{noM1} = \frac{S_n}{\sqrt{3}U_{cp.x}} = \frac{36}{\sqrt{3} \cdot 10,5} = 1,98 \text{ K}A = I_{noM12};
$$

где

$$
I_{no*(HOM)2} = \frac{I_2^{\prime\prime} \cdot (\delta) \cdot I_{\partial I}}{I_{HOM} I_2} = \frac{2,55 \cdot 5,5}{1,98} = 7,1.
$$

Так как для генерирующих ветвей II(АД) и III(Г1) значения относительного тока  $I_{no*({\mu_0}{\mu_1})}$  < 2, то периодическая составляющая тока к. з. от указанных ветвей принимается неизменной во времени. Следовательно,

$$
I''_{15} = I_{15\infty} = I''_{15*(6)} \cdot I_{6I} = 0.062 \cdot 5.5 = 0.34
$$
 kA;  

$$
I''_{16} = I_{16\infty} = I''_{16*(6)} \cdot I_{6I} = 0.49 \cdot 5.5 = 2.7
$$
 kA.

Значения периодической составляющей тока к. з. для генерирующей ветви IV(Г2) для заданных моментов времени определены по расчетным кривым и представлены в таблице 4.

Значения полного тока к. з. от всех генерирующих ветвей для заданных моментов времени приведены в таблице 5.

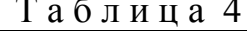

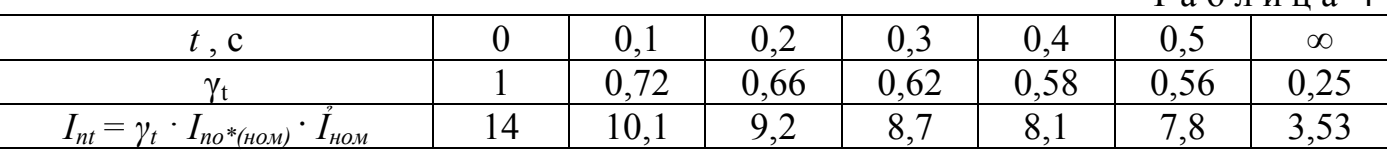

Таблина 5

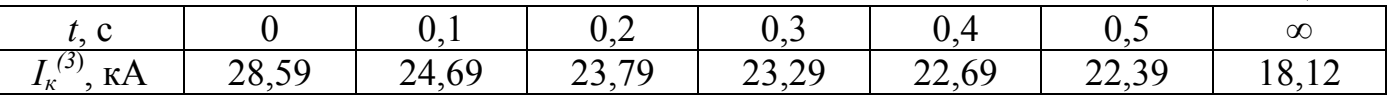

#### 3. Расчет несимметричных коротких замыканий

Исследования и расчеты при несимметричных к. з. проводят с помощью метода симметричных составляющих. Расчет состоит в том, что заданный несимметричный режим работы системы представлен как результат наложения трех симметричных режимов, один из которых содержит только составляющие прямой последовательности (эдс, токи, сопротивления), другой - только составляющие обратной последовательности и третий - только составляющие нулевой последовательности.

При расчетах ТОКОВ несимметричных  $\mathbf{K}$  $\overline{3}$ . применяют правило эквивалентности прямой последовательности, согласно которому ток прямой последовательности любого несимметричного к. з. может быть определен как ток при трехфазном к. з. в точке, удаленной от действительной точки к. з. на дополнительное сопротивление, величина которого в зависимости от вида к. з. определяется результирующими сопротивлениями схем обратной и нулевой последовательности, т. е.:

$$
I_{\kappa 1}^{(n)} = \frac{E_{1\sum}}{Z_{1\sum} + \Delta Z^{(n)}},
$$
\n(38)

где  $E_{I\Sigma}$ ,  $Z_{I\Sigma}$  – результирующие эдс и сопротивление схемы прямой последовательности относительно точки к. з.; $\Delta Z^{(n)}$ – дополнительное сопротивление, вводимое в схему замещения прямой последовательности.

Полный ток в месте короткого замыкания находят так:

$$
I_{K}^{(n)} = m^{(n)} \cdot I_{K1}^{(n)},
$$
\n(39)

где  $m^{(n)}$  – коэффициент, зависящий от вида к. з.

Из правила эквивалентности следует, что при любом виде к. з. ток  $I_{\kappa l}^{(n)}$ определяется из подобных по структуре схем замешения, рисунок 14.

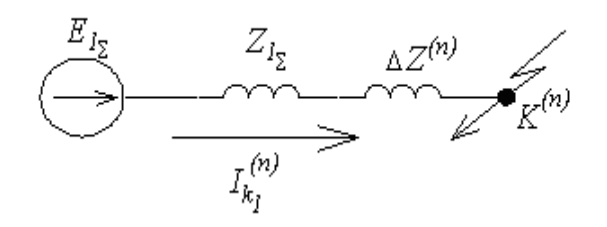

Рисунок 14

Установлено, что симметричные составляющие токов и напряжений в месте к. з., а также полные токи и напряжения в здоровых и поврежденных фазах для любого момента времени пропорциональны току прямой последовательности. Основные расчетные соотношения приведены в таблице 6.

Таким образом, для определения токов при несимметричном к. з. необходимо: ДЛЯ составить схемы замещения токов прямой, обратной и нулевой последовательностей. Определить сопротивления элементов и результирующие сопротивления прямой  $(x_{15})$ , обратной  $(x_{25})$  и нулевой  $(x_{25})$  последовательностей;

составить комплексные схемы замещения, в которых  $x_{15}$ ,  $x_{25}$ ,  $x_{35}$  соединены между собой определенным образом в зависимости от вида к. з.;

определить ток прямой последовательности в комплексной схеме замещения. Последний является током трехфазного к. з. при эквивалентном трехфазном к. з.;

найти полный ток несимметричного к. з. по выражению (39).

Результирующие сопротивления прямой. обратной  $\boldsymbol{\mathrm{M}}$ нулевой последовательностей находят по соответствующим схемам

Схема прямой последовательности (ПП) - обычная схема, которую составляют для расчета симметричного трехфазного к. з. В зависимости от момента времени переходного процесса генераторы, синхронные компенсаторы и нагрузки в схему замещения вводят соответствующими реактивностями и эдс. По схеме определяют  $E_{I\Sigma}$  и  $x_{I\Sigma}$  генерирующих ветвей, а также коэффициенты распределения лля них.

Схема обратной последовательности (ОП) отличается от схемы ПП отсутствием в ней эдс и значением реактивных сопротивлений генераторов и нагрузок. За начало схемы прямой (обратной) последовательности (Н1, Н2) принимают точку, в которую объединены свободные концы генерирующих ветвей (точка нулевого потенциала). Концом схемы считают точку, где возникло к. з.  $(K_1, K_2)$ .

Для элементов системы с неподвижными магнитосвязанными цепями индуктивные сопротивления прямой и обратной последовательности равны между собой. Таким образом, для трансформаторов, воздушных и кабельных линий, реакторов  $x_1 = x_2$ . Для вращающих машин  $x_1 \neq x_2$ . В практических расчетах принимают:

для синхронных машин без демпферных обмоток  $x_2 = 1,45 \cdot x'_d$ ;

для турбогенераторов и синхронных машин с демпферными обмотками

 $x_2 = 1,22 \cdot x'_i$ для асинхронных двигателей  $x_2 = x_{\partial s}'' = \frac{1}{K_n} = \frac{1}{I_{\text{nycx}}^*}$ ; для комплексной (обобщенной) нагрузки  $x_{2} = 0.35$ .

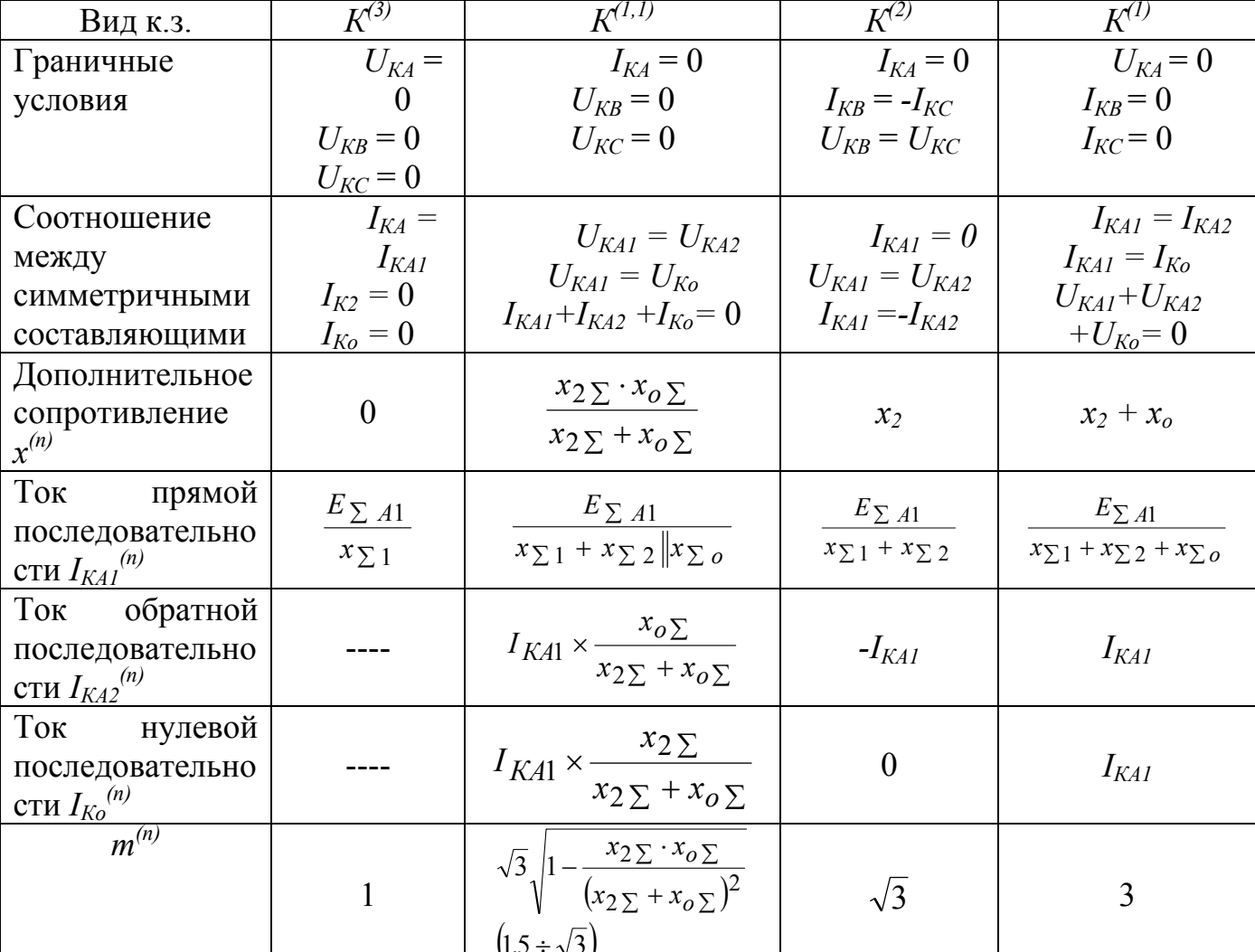

Таблица 6

Продолжение таблицы 6

| Ток к.з.<br>$I_K^{(n)}$                                  | $I_K^{(3)} = I_{KAI}^{(3)}$ | $I_K^{(1,1)} = m^{(1,1)} \times \frac{I_{KAI}^{(1,1)}}{I_{KAI}^{(1,1)}}$ | $I_K^{(2)} = m^{(2)}$<br>$I_{KAI}^{(2)}$ | $I_K^{(1)} = m^{(1)}$<br>$I_{KAI}^{(1)}$ |
|----------------------------------------------------------|-----------------------------|--------------------------------------------------------------------------|------------------------------------------|------------------------------------------|
| Напряжение<br>прямой                                     |                             | $I_{KAI}$ $(x_2 \parallel x_0)$                                          | $I_{KAI} \times x_2$                     | $I_{KAI}$ $(x_2 + x_o)$                  |
| последовательно<br><u>сти <math>U_{KAI}^{(n)}</math></u> |                             |                                                                          |                                          |                                          |
| Напряжение                                               |                             |                                                                          |                                          |                                          |
| обратной                                                 |                             | $I_{KA2} \times x_2$                                                     | $I_{K42} \times x_2$                     | $I_{K42} \times x_2$                     |
| последовательно<br><u>сти <math>U_{KA2}^{(n)}</math></u> |                             |                                                                          |                                          |                                          |
| Напряжение                                               |                             |                                                                          |                                          |                                          |
| нулевой                                                  |                             | $I_{Ko} \times x_o$                                                      | $I_{Ko} \times x_o$                      | $I_{Ko} \times x_o$                      |
| последовательно                                          |                             |                                                                          |                                          |                                          |
| сти $U_{Ko}^{(n)}$                                       |                             |                                                                          |                                          |                                          |

Схема нулевой последовательности (НП). Токи НП по существу являются составляющими однофазного тока, разделенного между тремя фазами и возвращающегося через землю и параллельные ей цепи (тросы линий, оболочки кабелей). Поэтому путь токов НП существенно отличается от путей, по которым протекают токи ПП и ОП.

Составление схемы НП начинают от точки к. з., считая, что в этой точке фазы замкнуты между собой и к ней относительно земли приложено напряжение НП  $U_{\kappa o}$ . Далее выявляют возможные пути протекания токов НП и в схему замещения включаются элементы, через которые протекают токи. Началом схемы ( $H_0$ ) является точка нулевого потенциала (земля), концом – точка к. з.  $(K_o)$ .

Схемы ПП, ОП и НП представлены на рисунок 15

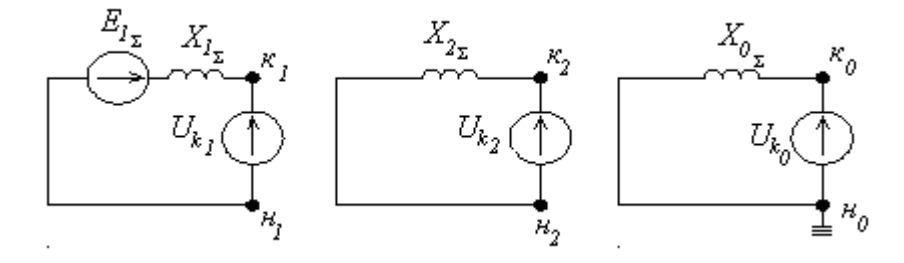

Рисунок 15

Система токов НП существенно отличается от схем ПП и ОП и поэтому сопротивления элементов для токов НП совершенно иные.

Синхронные машины: сопротивление НП зависит от конструкции и типа обмоток и колеблется в пределах  $x_{o^*} = (0,15...0,6)$   $x'_d$ .

**Асинхронные двигатели**: достаточно достоверное значение  $x_0$  может быть получено лишь опытным путем, или по данным завода-изготовителя.

 **Комплексная нагрузка**: определяется конкретной схемой соединения элементов нагрузки и питающей сети.

 **Реакторы**: представляют собой однофазный аппарат, поэтому  $x_0 = x_1$ .

 **Воздушные ЛЭП:** токи НП линий электропередачи возвращаются через землю и по грозозащитным заземляющим тросам, если последние имеются. Для практических расчетов принимают:

одноцепная линия без тросов *хо =* 3,5 *х1*;

двухцепная линия без тросов *хо =* 5,5 *х1*;

одноцепная линия со стальным тросом  $x_0 = 3 x_1$ ;

одноцепная линия с медным тросов *хо =* 2 *х1*;

двухцепная линия со стальным тросом  $x_0 = 4.7 x_1$ ;

двухцепная линия с медным тросом *хо =* 3 *х1*.

**Кабельные линии:** приближенно  $x_0$  ≈ (3,5…4,6)  $x_1$ , или точное значение из замеров в реальных условиях.

 **Трансформаторы:** индуктивное сопротивление НП трансформатора определяется его конструкцией и соединением обмоток. Со стороны обмотки трансформатора, соединенной треугольником ( $\Delta$ ) или в звезду без заземленной нейтрали  $(\lambda)$ , сопротивление НП трансформатора *хо* = ∞, так как в этом случае исключается возможность циркуляции токов НП в данном трансформаторе. Следовательно, конечная величина сопротивления НП трансформатора может быть только со стороны его обмотки, соединенной в звезду с заземленной нейтралью  $(\lambda)$ .

Для трансформаторов со схемой  $\lambda / \Delta$ 

$$
x_{o^*} = x_{1^*} = \frac{u_{\kappa}^2 \gamma_0}{100},
$$

причем токи НП не выходят за треугольник.

Для трансформаторов со схемой  $\lambda/\lambda$ 

$$
x_{0^*} = x_{I^*} + x_{\mu^*}; x_{I^*} = \frac{u_{\kappa} \%}{200}; x_{\mu^*} = 0.3...1.0.
$$

Для трансформаторов со схемой  $\lambda/\lambda$ 

$$
x_{o^*} = x_{I^*} + \frac{(x_{II^*} + x_{\theta H^*}) \cdot x_{\mu^*}}{x_{II^*} + x_{\theta H^*} + x_{\mu^*}}; x_{II^*} = \frac{u_{\kappa} \%}{200},
$$

где *хвн* – сопротивление НП элементов, подключенных к вторичной обмотке трансформатора.

Если на вторичной обмотке нет заземленных элементов, то

 $(x_{\alpha} = \infty)$ , to  $x_{\alpha^*} = x_{I^*} + x_{\mu^*}$ .

Если нейтраль трансформатора заземлена через сопротивление  $R_N$ , то оно учитывается в схеме замещения утроенным значением.

**Пример 3.** При поочередном к. з. в точке «*К*» (рис. 16) определить токи двухфазного, однофазного и двухфазного к. з. на землю для момента времени *t* = 0 .

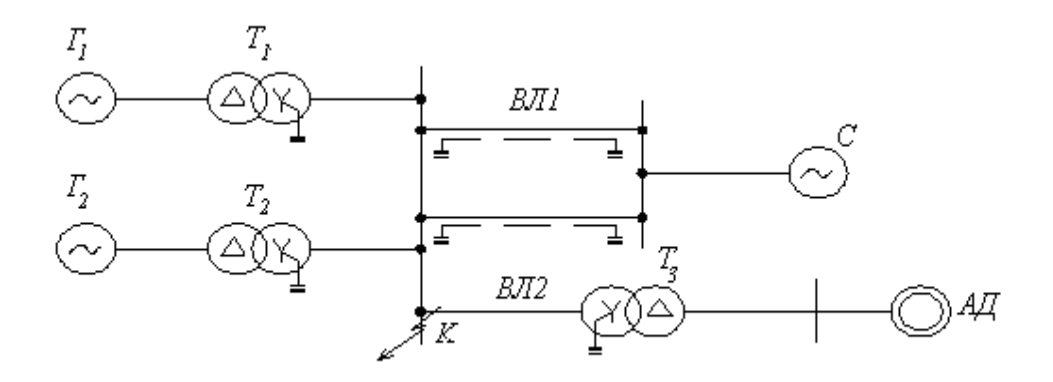

Рисунок 16

Исходные данные:

 $\Gamma$ 1,  $\Gamma$ 2:  $S_n = 35 \text{ MB} \cdot \text{A}; U_n = 10,5 \text{ kB}; x''_{d^*} = 0,23;$ 

T1, T2:  $S_n = 40 \text{ MB} \cdot \text{A}; 10,5/121 \text{ kB}; u_k = 10,5\%;$ 

T3:  $S_n = 6.3 \text{ MB} \cdot \text{A}; 110/6.3 \text{ kB}; u_k = 10.5 \text{ %};$ 

ВЛ1:  $\ell = 70 \text{ km}; x_{y0} = 0.4 \text{ OM/kM}, \text{ивухцепная со становим тросом};$ 

ВЛ2:  $\ell = 25 \text{ km}; x_{\nu\sigma} = 0.4 \text{ OM/m}, \text{ одноцепная без троса};$ 

A.I: 
$$
P_n = 3.2 \text{ MBr}; U_n = 6 \text{ kB}; \eta = 0.94; \cos \varphi = 0.9; K_n = 4.2;
$$

C: 
$$
x_{c(1)} = x_{c(2)} = 20
$$
 Om;  $x_{c(0)} = 60$  OM.

Расчет проводим в относительных базисных единицах при приближенном приведении.

Намечаем ступени напряжения и устанавливаем базисные единицы:

$$
S_{\delta} = 100 \text{ MB} \cdot \text{A};
$$
  
\n
$$
U_{\delta I} = 10,5 \text{ kB}; U_{\delta II} = 115 \text{ kB}; U_{\delta III} = 6,3 \text{ kB};
$$
  
\n
$$
I_{\delta II} = \frac{S_{\delta}}{\sqrt{3}U_{\delta II}} = \frac{100}{\sqrt{3} \cdot 115} = 0.5 \text{ KA}.
$$

Схема замещения ПП, рисунок 17:

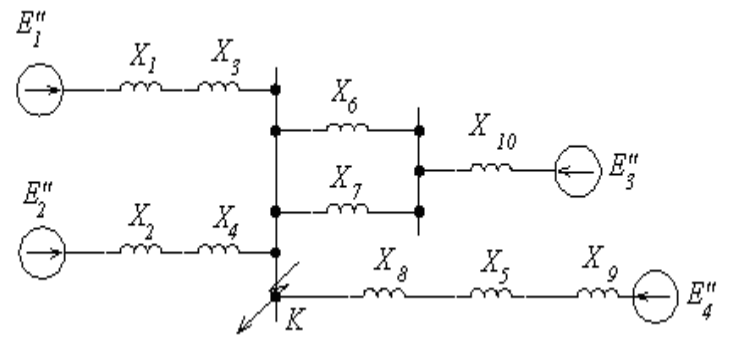

Рисунок 17

Сопротивление элементов схемы ПП:

$$
\Gamma 1; \Gamma 2; \qquad x_{1} *_{(\delta)} = x_{2} *_{(\delta)} = x''_{d} \frac{S_{\delta}}{S_{\mu}} = 0.23 \frac{100}{35} = 0.66.
$$

При дальнейших расчетах знак \*(*б*) опускаем.

T1; T2: 
$$
x_3 = x_4 = \frac{u_{\kappa} \%}{100} \frac{S_6}{S_{\kappa}} = \frac{10,5}{100} \frac{100}{40} = 0.26;
$$

T3: 
$$
x_5 = \frac{u_K \%}{100} \frac{S_6}{S_H} = \frac{10.5}{100} \frac{100}{6.3} = 1.67;
$$

$$
\text{BJI1:} \qquad x_6 = x_7 = x_{y\partial} \cdot \ell \cdot \frac{S_6}{U_{6II}^2} = 0.4 \cdot 70 \cdot \frac{100}{115^2} = 0.21;
$$

$$
\text{BJI2:} \qquad x_8 = x_{y\partial} \cdot \ell \cdot \frac{S_{\delta}}{U_{\delta II}^2} = 0.4 \cdot 25 \cdot \frac{100}{115^2} = 0.075;
$$

A.I: 
$$
x_9 = \frac{1}{K_n} \frac{S_6 \cdot \cos \varphi \cdot \eta}{P_H} = \frac{1}{4.2} \frac{100 \cdot 0.9 \cdot 0.94}{3.2} = 6.3;
$$

C: 
$$
x_{10} = x_{c(1)} \cdot \frac{S_6}{U_{6II}^2} = 20 \cdot \frac{100}{115^2} = 0.15.
$$

Эдс генерирующих ветвей:

$$
\begin{aligned} \n\Gamma 1, \Gamma 2: \quad & \hat{E}_1'' = E_2'' = U_{(o)*} + I_{(o)*} \cdot x_d'' * \cdot \sin \varphi_{(o)} = 1 + 1 \cdot 0.23 \cdot 0.6 = 1.14; \\ \n\text{C:} \quad & \quad E_{\cdot 3}' = 1.0; \n\end{aligned}
$$

$$
\text{A.I:} \quad E_4'' = U_{(o)*} - I_{(o)*} \cdot x_{A\Box}'' \cdot \sin \varphi_{(o)} = 1 - 1 \cdot \frac{1}{4,2} \cdot 0.435 = 0.9.
$$

Преобразуем схему к радиальному виду, выделив три генерирующих ветви (рисунок 18): систему, генераторы станции, АД.

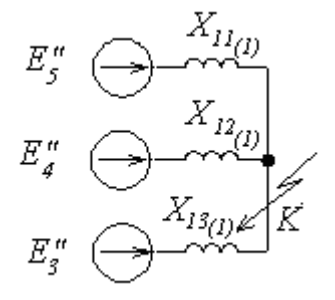

# Рисунок 18

$$
E_5'' = \frac{E_1'' \cdot (x_1 + x_3) + E_2'' \cdot (x_2 + x_4)_1}{x_1 + x_2 + x_3 + x_4} = \frac{1,14(0,66 + 0,26) + 1,14(0,66 + 0,26)}{0,66 + 0,26 + 0,66 + 0,26} = 1,14,
$$
  

$$
x_{11} = \frac{(x_1 + x_3)(x_2 + x_4)}{x_1 + x_3 + x_2 + x_4} = \frac{(0,66 + 0,26)(0,66 + 0,26)}{0,66 \cdot 2 + 0,26 \cdot 2} = 0,46;
$$
  

$$
x_{12} = x_8 + x_5 + x_9 = 0,075 + 1,67 + 6,3 = 8,05;
$$
  

$$
x_{13} = \frac{x_6 \cdot x_7}{x_6 + x_7} + x_{10} = \frac{0,21 \cdot 0,21}{0,21 + 0,21} + 0,15 = 0,255.
$$

Коэффициенты распределения генерирующих ветвей:

$$
\Gamma 1, \Gamma 2: \qquad C_I = \frac{x_{3\kappa\theta}}{x_{11}} = \frac{0.161}{0.46} = 0.35;
$$

A.I: 
$$
C_{II} = \frac{x_{3\kappa\theta}}{x_{12}} = \frac{0.161}{8.05} = 0.018;
$$

C: 
$$
C_{III} = \frac{x_{3\kappa\theta}}{x_{13}} = \frac{0.161}{0.255} = 0.631;
$$

$$
x_{3K6} = x_{11} / x_{12} / x_{13} = \frac{x_{11} \cdot x_{12} \cdot x_{13}}{x_{11} \cdot x_{12} + x_{11} \cdot x_{13} + x_{12} \cdot x_{13}} = 0.46 \cdot 8.05 \cdot 0.255
$$

$$
=\frac{1}{0,46\cdot 8,05+0,46\cdot 0,255+8,05\cdot 0,255}=0,161.
$$

Схема замещения ОП (рисунок 19):

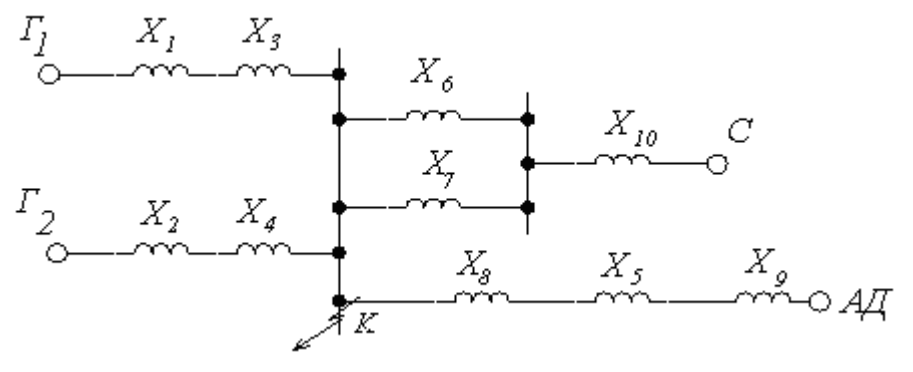

Рисунок 19

Сопротивления элементов схемы ОП такие же, как в схеме ПП, кроме генераторов. Для генераторов имеем:

$$
x_{1(2)} = x_{2(2)} = 1.45 \cdot x_{1(1)} = 1.45 \cdot 0.66 = 0.96
$$

Преобразуем схему (рисунок 20) и определим сопротивления генерирующих ветвей для ОП:

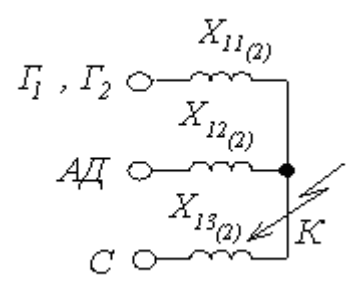

Рисунок 20

 $x_{11(2)} = (x_{1(2)} + x_3)/(x_{2(2)} + x_4) = 0.61; x_{12(2)} = x_{12(1)} = 8.05; x_{13(2)} = x_{13(1)} = 0.255.$ Результирующее сопротивление ОП:  $x_{2\Sigma} = x_{11(2)}/x_{12(2)}/x_{13(2)} = 0,176.$ Схема замещения НП (рисунок 21):

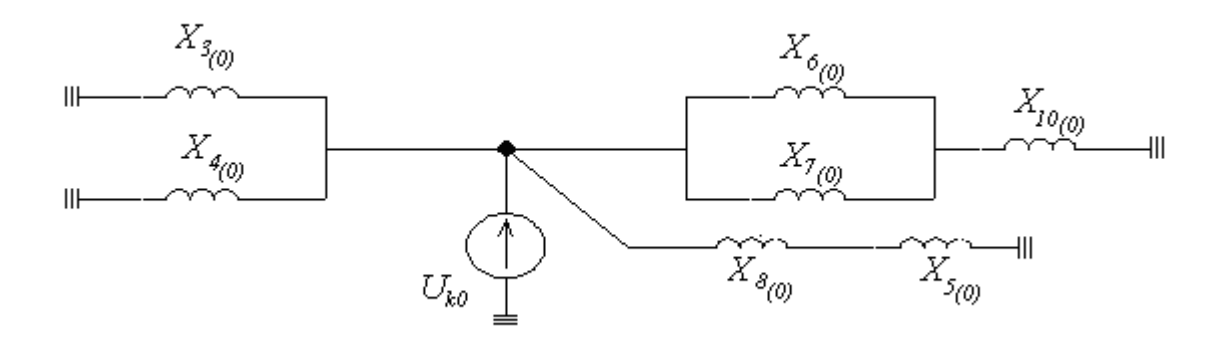

Рисунок 21

#### Сопротивления элементов схемы:

T1, T2: 
$$
x_{3(0)} = x_{4(0)} = x_{3(1)} = 0.26;
$$
  
\nT3:  $x_{5(0)} = x_{5(1)} = 1.67;$   
\nBJI1:  $x_{6(0)} = x_{7(0)} = 4.7 \cdot x_{6(1)} = 4.7 \cdot 0.21 = 1.0;$   
\nBJI2:  $x_{8(0)} = 3.5 \cdot x_{8(1)} = 3.5 \cdot 0.075 = 0.263;$   
\nC:  $x_{10(0)} = x_{c(0)} \cdot \frac{S_6}{U_{6II}^2} = 60 \cdot \frac{100}{115^2} = 0.45.$ 

Преобразуем схему (рисунок 22) и определим результирующее (суммарное) сопротивление схемы относительно точки к. з.:  $\overline{\phantom{a}}$ 

$$
x_{o_{\Sigma}} = (x_{3} \text{ // } (x_{8} + x_{5}) \text{ // } (x_{9} + x_{5}) \text{ // } (x_{9} + x_{9})
$$
\n
$$
= \left(\frac{0.26 \cdot 0.26}{0.26 + 0.26}\right) \text{ // } (0.263 + 1.67) \text{ // } (0.263 + 1.67) \text{ // } (0.263 +
$$

Рисунок 22

Распределим результирующее сопротивление по генерирующим ветвям.

$$
\Gamma 1, \Gamma 2: \qquad x_{11(o)} = \frac{x_{o\sum}}{C_I} = \frac{1,08}{0,35} = 3,08;
$$

A.I: 
$$
x_{12(o)} = \frac{x_{o\Sigma}}{C_{II}} = \frac{1,08}{0,018} = 60;
$$

C: 
$$
x_{13(o)} = \frac{x_o \sum}{C_{III}} = \frac{1.08}{0.631} = 1.71.
$$

Расчет двухфазного к. з. в точке «К». Комплексная схема для определения токов ПП, рисунок 23:

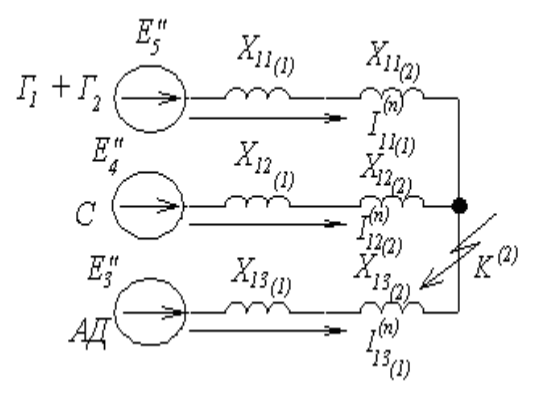

Рисунок 23

Токи ПП генерирующих ветвей:

$$
I_{11(1)}^{(2)} = \frac{E_5''}{x_{11(1)} + x_{11(2)}} = \frac{1,14}{0,46 + 0,61} = 1,07;
$$
  

$$
I_{12(1)}^{(2)} = \frac{E_4''}{x_{12(1)} + x_{12(2)}} = \frac{0,9}{8,05 + 8,05} = 0,05;
$$
  

$$
I_{13(1)}^{(2)} = \frac{E_3''}{x_{13(1)} + x_{13(2)}} = \frac{1}{0,255 + 0,255} = 1,96.
$$

Полный ток двухфазного к. з.:

$$
I_{\kappa}^{(2)} = m^{(2)} \cdot \left( I_{11(1)}^{(2)} + I_{12(1)}^{(2)} + I_{13(1)}^{(2)} \right) \cdot I_{6II} = \sqrt{3} (1.07 + 0.05 + 1.96) \cdot 0.5 = 2.66 \text{ kA}.
$$

**Расчет однофазного к. з. в точке «***К***».** 

Комплексная схема для определения токов ПП, рисунок 24:

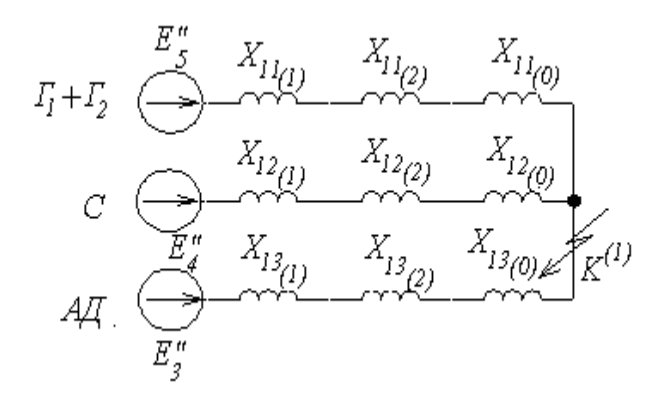

Рисунок 24

Токи прямой последовательности генерирующих ветвей:

$$
I_{11(1)}^{(1)} = \frac{E_5''}{x_{11(1)} + x_{11(2)} + x_{11(0)}} = \frac{1,14}{0,46 + 0,61 + 3,08} = 0,275;
$$

$$
I_{12(1)}^{(1)} = \frac{E_4''}{x_{12(1)} + x_{12(2)} + x_{12(0)}} = \frac{0.9}{8.05 + 8.05 + 60} = 0.0118;
$$
  

$$
I_{13(1)}^{(1)} = \frac{E_3''}{x_{13(1)} + x_{13(2)} + x_{13(0)}} = \frac{1}{0.255 + 0.255 + 1.71} = 0.45.
$$

Полный ток однофазного к. з.:  $I_{\kappa}^{(1)} = m^{(1)} \cdot \left( I_{11(1)}^{(1)} + I_{12(1)}^{(1)} + I_{13(1)}^{(1)} \right) \cdot I_{6II} = \sqrt{3} (0.275 + 0.0118 + 0.45) \cdot 0.5 = 1.1 \text{ kA}.$ 

Расчет двухфазного к. з. на землю в точке «К». Комплексная схема для определения токов ПП (рисунок 25):

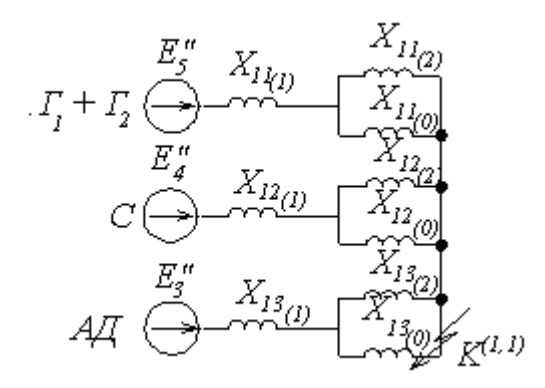

Рисунок 25

Токи ПП генерирующих ветвей:

$$
I_{11(1)}^{(1,1)} = \frac{E_5''}{x_{11(1)} + x_{11(2)} / x_{11(0)}} = \frac{1,14}{0,46 + \frac{0,61 \cdot 3,08}{0,61 + 3,08}} = 1,17;
$$
  

$$
I_{12(1)}^{(1,1)} = \frac{E_4''}{x_{12(1)} + x_{12(2)} / x_{12(0)}} = \frac{0,9}{0,05 + \frac{8,05 \cdot 60}{8,05 + 60}} = 0,06;
$$
  

$$
I_{13(1)}^{(1,1)} = \frac{E_3''}{x_{13(1)} + x_{13(2)} / x_{13(0)}} = \frac{1}{0,255 + \frac{0,255 \cdot 1,71}{0,255 + 1,71}} = 2,1.
$$

Полный ток двухфазного к. з. на землю:  $I_{\kappa}^{(1,1)} = m^{(1,1)} \cdot \left( I_{11(1)}^{(1,1)} + I_{12(1)}^{(1,1)} + I_{13(1)}^{(1,1)} \right) \cdot I_{6II} = 1,62(1,17+0,06+2,1) \cdot 0,5 = 2,69 \text{ kA}$  $m^{(1,1)} = \sqrt{3} \cdot \sqrt{1 - \frac{x_2 \sum x_0 \sum x_0}{(x_2 \sum x_0 + x_1 \sum x_0)^2}} = \sqrt{3} \cdot \sqrt{1 - \frac{0.176 \cdot 1.08}{(0.176 + 1.08)^2}} = 1.62$ где

#### **4. Особенности расчета токов к.з. в схемах сельского электроснабжения напряжением до 1 кВ**

Расчеты токов к. з. в электроустановках напряжением до 1 кВ рекомендуется проводить в именованных единицах (ГОСТ 28249−89). При составлении эквивалентных схем замещения параметры системы, питающей ЛЭП и трансформатора, приводят к ступени напряжения, где находится точка к.з., причем сопротивления всех элементов схемы замещения выражают в миллиомах. Принципиальная расчетная схема представлена на рисунок 26.

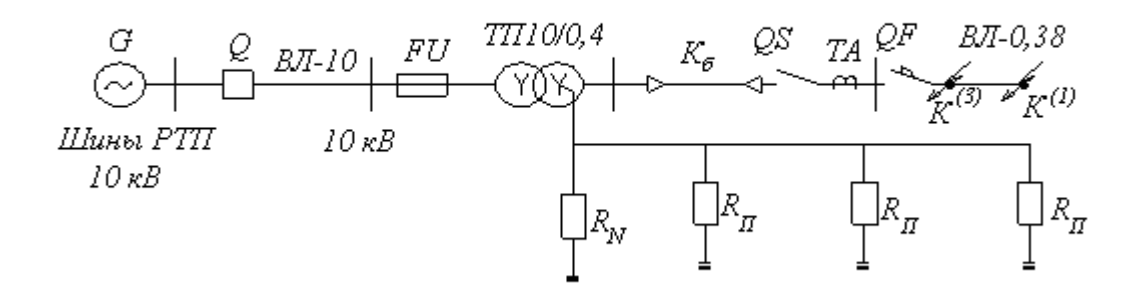

Рисунок 26

В данном случае питание сети 0,4 кВ осуществляется от энергосистемы G по линии 10 кВ через трансформатор 10/0,4 кВ. Возможно питание сети от автономного источника (генератора).

На схеме: *FU* – предохранитель ПКТ-10; *QS* – рубильник; *ТА* – трансформатор тока; *QF* – автоматический выключатель на линии 0,38 кВ; *Rп* – повторные заземления нулевого провода.

Расчет токов к.з. выполняют с целью определения их значений, необходимых для выбора и проверки электрооборудования на ТП 10/0,4 кВ, для выбора уставок защиты и проверки чувствительности, для выбора и оценки заземляющих устройств.

Особенность расчетов токов к. з. состоит в необходимости учета:

 индуктивных сопротивлений всех элементов короткозамкнутой цепи, включая обмотки *ТА*, и токовые катушки *QF*;

активных сопротивлений элементов;

активных сопротивлений контактов и контактных соединений;

сопротивления электрической дуги в месте к.з.;

значения параметров синхронных и асинхронных двигателей.

Рекомендуется учитывать:

 изменения активного сопротивления проводников короткозамкнутой цепи вследствие их нагрева при к.з.;

 влияние комплексной нагрузки, а также отдельных асинхронных двигателей, если их суммарный номинальный ток превышает 10 % начального значения периодической составляющей тока к.з., рассчитанного без их учета.

Расчету подлежат:

ток трехфазного  $I^{(3)}$ <sub>*к*</sub> и двухфазного к. з.  $I^{(2)}$ <sub>*к*</sub> на шинах низшего напряжения трансформатора. При этом необходимо определить *I (3)к.макс* и *I (2)к.мин*. Максимальное значение тока трехфазного к. з. используют при выборе и проверке электрооборудования (рубильников, автоматических выключателей, трансформаторов тока), при согласовании защит (предохранителя ПКТ-10 и автоматического выключателя). Минимальное значение тока двухфазного к. з. применяют для оценки чувствительности отсечки автоматического выключателя;

минимальное значение тока однофазного к. з.  $I^{(1)}_{k, m u n}$  в конце линии напряжением 0,38 кВ, необходимого для оценки эффективности зануления в сети.

Схема замещения для расчета тока  $I^{(3)}$ <sub>к</sub> имеет вид (рисунок 27):

Рисунок 27

Здесь:

 $\overline{a}$ 

 $U_{cp.$ нн. $\phi$  = 230 В – среднее номинальное напряжение ступени низшего напряжения трансформатора;

$$
x_c = \frac{U_{cp,HH}^2}{S_H} \cdot 10^3, \text{ MOM}-\text{conportивление системы};
$$
  
\n
$$
R_{BJI} = R_{y\partial} \cdot \ell \left(\frac{U_{cp,HH}}{U_{cp,GH}}\right)^2 = R_{y\partial} \cdot \ell \left(\frac{0.4}{10}\right)^2 = \frac{R_{y\partial} \cdot \ell}{625}, \text{ MOM};
$$
  
\n
$$
x_{BJI} = \frac{x_{y\partial} \cdot \ell}{625}, \text{ MOM};
$$
  
\n
$$
R_T = \frac{\Delta P_{K,3} \cdot U_{cp,HH}^2}{S_H^2} \cdot 10^6, \text{ MOM}-\text{conportивление трансформатора};
$$
  
\n
$$
x_T = \sqrt{\left(\frac{u_K\%}{100}\right)^2 - \left(\frac{\Delta P_{K,3}}{S_H}\right)^2} \cdot \frac{U_{cp,HH}^2}{S_H} \cdot 10^6, \text{ MOM};
$$
  
\n
$$
R_{\kappa\delta} = R_{y\partial} \cdot \ell
$$
  
\n
$$
x_{\kappa\delta} = x_{y\partial} \cdot \ell \left.\right\} - \text{conportивление кабельных выводов};
$$

 $R_{TA}$ ,  $x_{TA}$  – активное и индуктивное сопротивления трансформатора тока (TT). Для ТТ с:

 $n_T = 75/5 - R_T = 4.8$  мОм;  $x_T = 3$  мОм;  $n_T = 150/5 - R_T = 0.75$  мОм;  $x_T = 1.2$  мОм;  $n_T = 200/5 - R_T = 0.42$  мОм;  $x_T = 0.67$  мОм.

 $R_{OF}$ ,  $x_{OF}$  – активное и индуктивное сопротивления катушек автоматических выключателей.

Для QF с  $I_{\text{HOM}} = 100 \text{ A} - R_{OF} = 2{,}15 \text{ mOm}$ ;  $x_{OF} = 1{,}2 \text{ mOm}$ ; с  $I_{\text{HOM}}$  = 140 A –  $R_{OF}$  = 1,3 мОм;  $x_{OF}$  = 0,7 мОм.

*R<sup>к</sup>* – сопротивление контактов. Приближенно *Rк* = 0,1 мОм – для контактных соединений кабелей, *Rк* = 1,0 мОм – для коммутационных аппаратов.

*R<sup>д</sup>* – активное сопротивление электрической дуги в месте к. з. Для приближенного учета при к. з. у выводов обмотки НН в разделке кабелей при номинальной мощности трансформатора

$$
S_n \le 250 \text{ kB} \cdot \text{A} - R_{\partial} = 15 \text{ MOM};
$$
  
\n
$$
S_n = 400 \text{ kB} \cdot \text{A} - R_{\partial} = 10 \text{ MOM};
$$
  
\n
$$
S_n = 630 \text{ kB} \cdot \text{A} - R_{\partial} = 7 \text{ MOM}.
$$

Ток трехфазного к. з. без учета подпитки от электродвигателей определяют так:

$$
I_{\kappa}^{(3)} = \frac{U_{cp.mn}}{\sqrt{3}\sqrt{R_{\Sigma}^{2} + x_{\Sigma}^{2}}}, \text{ kA.}
$$
 (40)

При расчете максимального значения тока трехфазного к. з. в суммарных сопротивлениях *R<sup>∑</sup>* и *х∑* можно учесть только сопротивления системы, питающей линии и трансформатора 10/0,4 кВ.

Сопротивления ПП трансформаторов 10/0,4 кВ приведены в таблице 7. Т а б л и ц а 7

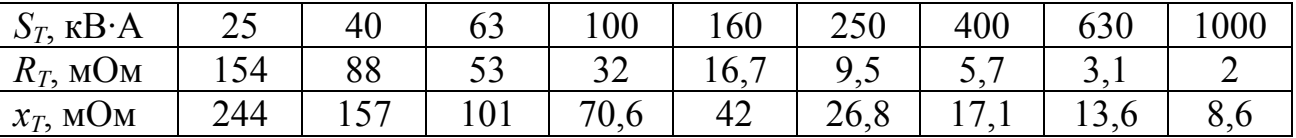

Приближенно величину максимального значения тока трехфазного к.з. на шинах НН подстанции 10/0,4 кВ оценивают по выражению

$$
I_{\kappa,\text{max}}^{(3)} = \frac{100}{u_{\kappa} \%} \cdot \frac{S_{H}}{\sqrt{3} \cdot U_{cp,\text{HH}}}
$$
 (41)

При расчете минимального значения тока к. з. *I (3)к.мин* необходимо учитывать все составляющие цепи к. з. Необходимо также увеличить активное сопротивление кабелей:

$$
R_{\kappa\delta U} = C_U \cdot R_{\kappa\delta o},\tag{42}
$$

где *СU* – коэффициент, учитывающий увеличение активного сопротивления кабеля из-за нагрева его током к. з. В приближенных расчетах допускается принимать  $C_U$  = 1,5; $R_{\kappa 60}$  – сопротивление кабеля при температуре  $U = 20$  °C.

# **Расчет однофазного тока к. з.** *I (1)<sup>к</sup>* **в конце линии 0,38 кВ**

При электроснабжении от системы ток однофазного к.з. допускается рассчитывать по выражению

$$
I_{\kappa}^{(1)} = \frac{U_{cp\mu\mu\mu} \phi}{\frac{1}{3}Z_{T}^{(1)} + Z_{n}},
$$
\n(43)

где  $\frac{1}{3}$  $\mathcal{Z}_T^{(1)}$  – расчетное сопротивление трансформатора при однофазном к.з. на стороне 0,4 кВ, приведенное к этому напряжению; *Zп* – сопротивление петли «фазный-нулевой провод»

$$
\mathcal{Z}_n = \sqrt{\left(R_{\sum \phi} + R_{\sum \mu} + R_{\kappa}\right)^2 + x_{n\sum}^2},\tag{44}
$$

где *R*<sup>∑</sup> *<sup>ф</sup>* – суммарное активное сопротивление фазного провода

$$
R_{\sum \phi} = \sum_{i=1}^{n} R_{y\partial_i} \cdot \ell_i \,, \tag{45}
$$

где *<sup>i</sup>* <sup>l</sup> – длина *<sup>i</sup>*-го участка; *<sup>i</sup> <sup>R</sup>уд* – удельное сопротивление на *<sup>i</sup>*-<sup>м</sup> участке; *R*<sup>∑</sup> *<sup>н</sup>* – суммарное активное сопротивление нулевого провода; *Rк* – суммарное сопротивление контактов в линии с учетом переходного сопротивления в месте к. з. Принимается равным *Rк* = 20 мОм при длине линии *ℓ ≤* 200 м, *Rк* = 25 мОм при *ℓ ≤* 500 м; *хп∑* – суммарное индуктивное сопротивление петли проводов (фазныйнулевой)

$$
x_n \sum = x_{n,y\partial} \cdot \ell \, ;
$$

где *хп.уд* = 0,6 Ом/км – для воздушной ЛЭП 0,38 кВ; *хп.уд* = 0,15 Ом/км – для кабельной линии.

Если пренебречь переходным сопротивлением *R<sup>к</sup>* , то сопротивление петли можно определять так:

$$
Z_n = Z_{n,y0} \cdot \ell, \qquad (46)
$$

где *Zп.уд* – удельное сопротивление (Ом/км) определяется из таблицы 8 . Т а б л и ц а 8

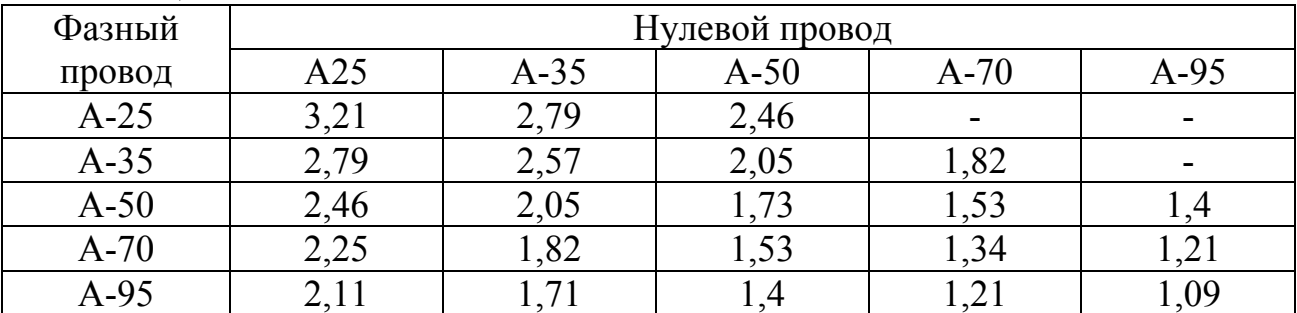

В схемах, питаемых от автономного источника (генератора), расчеты токов к. з. выполняются так же, как и в сетях напряжением выше 1 кВ. Имеются специальные расчетные кривые для определения токов к. з. в произвольный момент времени от синхронной машины (генератора или двигателя) и асинхронных электродвигателей.

В приближенных расчетах принимают следующие параметры: для синхронной машины –

 $x''_{d^*} = 0.15;$   $x_{2^*} = x''_{d^*};$   $R_{C/I^*} = 0.15 x''_{d^*};$  для асинхронного двигателя –  $x''_{A\pi^*} = 0.18;$   $R_{A\pi^*} = 0.36 x''_{A\pi^*}.$ 

#### Л И Т Е Р А Т У Р А

Ульянов С.А. Электромагнитные переходные процессы в электрических системах. – М.: Энергия, 1970 520.

Голубев М.Л. Расчет токов короткого замыкания в электросетях 0,4-35 кВ - М. Энергия, 1980. - 85с.

Сукманов В.И. Практикум по переходным процессам в системах электроснабжения. – М.: МИИСП, 1979.

Крючков И.П. Электромагнитные переходные процессы в электроэнергетических системах. – М.: МЭИ, 2000.

Руководящие указания по расчету токов короткого замыкания и выбору электрооборудования. – М.: Издательство НЦ ЭИАС, 2002.

Беляева Е.Н. Как рассчитать ток короткого замыкания. – М.: Энергоатомиздат, 1983.

Учебное издание

Николай Михайлович Прыгов Екатерина Федоровна Маловастая

# ПЕРЕХОДНЫЕ ПРОЦЕССЫ В СИСТЕМАХ ЭЛЕКТРОСНАБЖЕНИЯ Учебно-методическое пособие для студентов, обучающихся по специальностям 311400 – «Электрификация и автоматизация сельского хозяйства»

Научный редактор В.А.Безик Редактор Осипова Е.Н.

Подписано к печати 31.08.2009 г. Формат 60x84 /16 Бумага офсетная. Усл. п. л. 2,32. Тираж 100 экз. Изд. 1468.

Издательство Брянской государственной сельскохозяйственной академии. 243365 Брянская обл., Выгоничский район, с. Кокино, Брянская ГСХА.